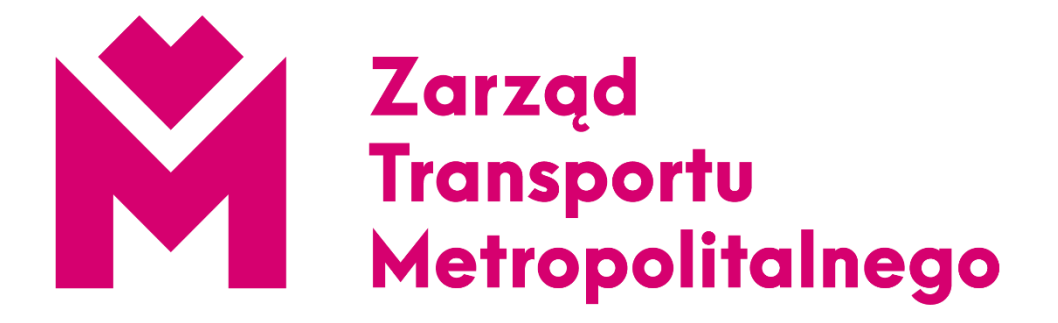

# **DOKUMENTACJA PLIKÓW GTFS ORAZ ROZSZERZEŃ, UDOSTĘPNIANYCH PRZEZ ZARZĄD TRANSPORTU METROPOLITALNEGO WRAZ Z PRZYKŁADAMI**

Katowice, 19 października 2023 r.

Niniejszy dokument opisuje format danych GTFS, udostępnianych przez Zarząd Transportu<br>Metropolitalnego.

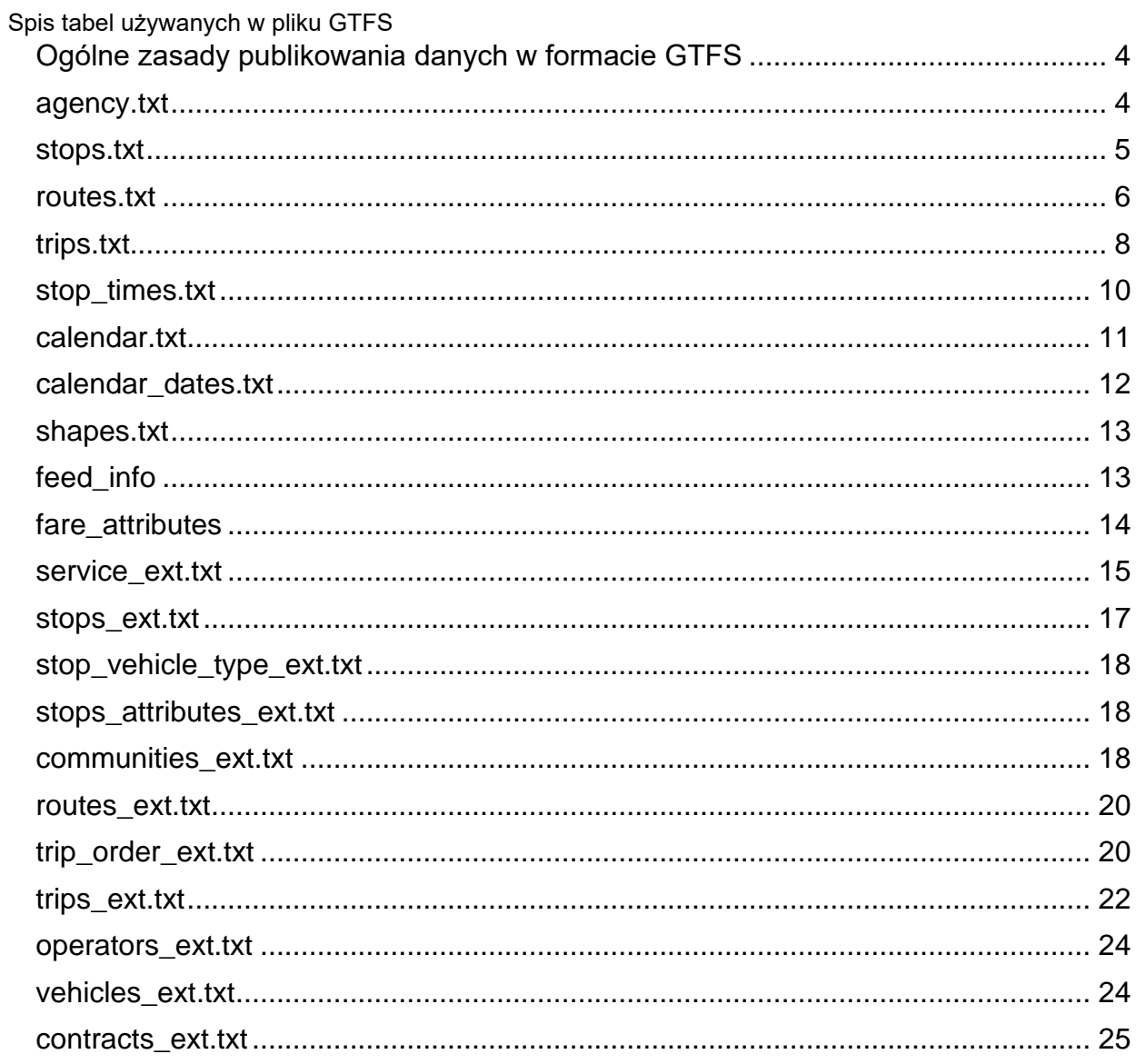

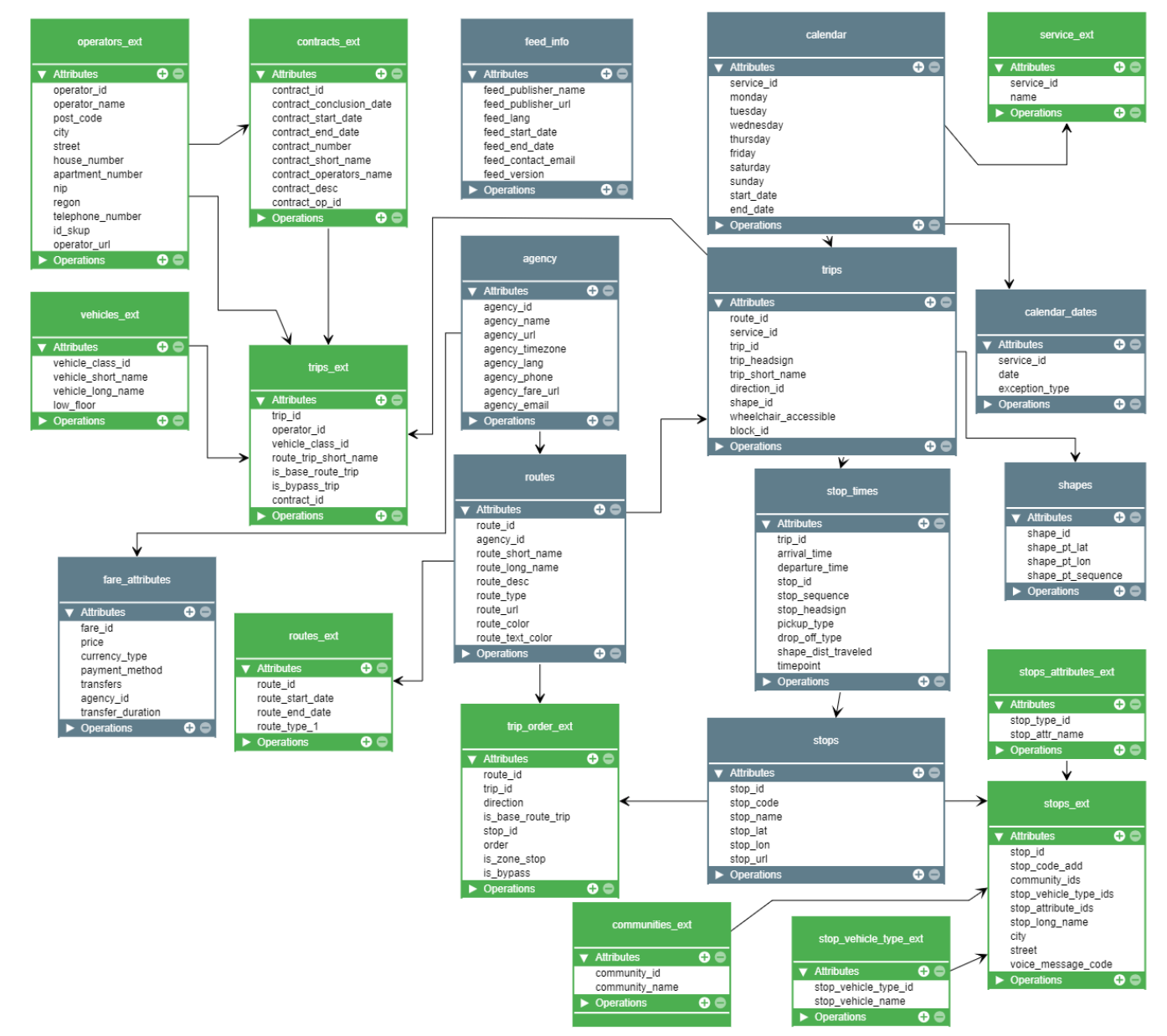

## <span id="page-3-0"></span>**Ogólne zasady publikowania danych w formacie GTFS**

Na serwerze FTP codziennie publikowany jest kompletny zestaw plików GTFS pokrywający swoim zasięgiem okres najbliższych 14 dni. Na poniższym rysunku przedstawiono przedmiotowy zestaw plików.

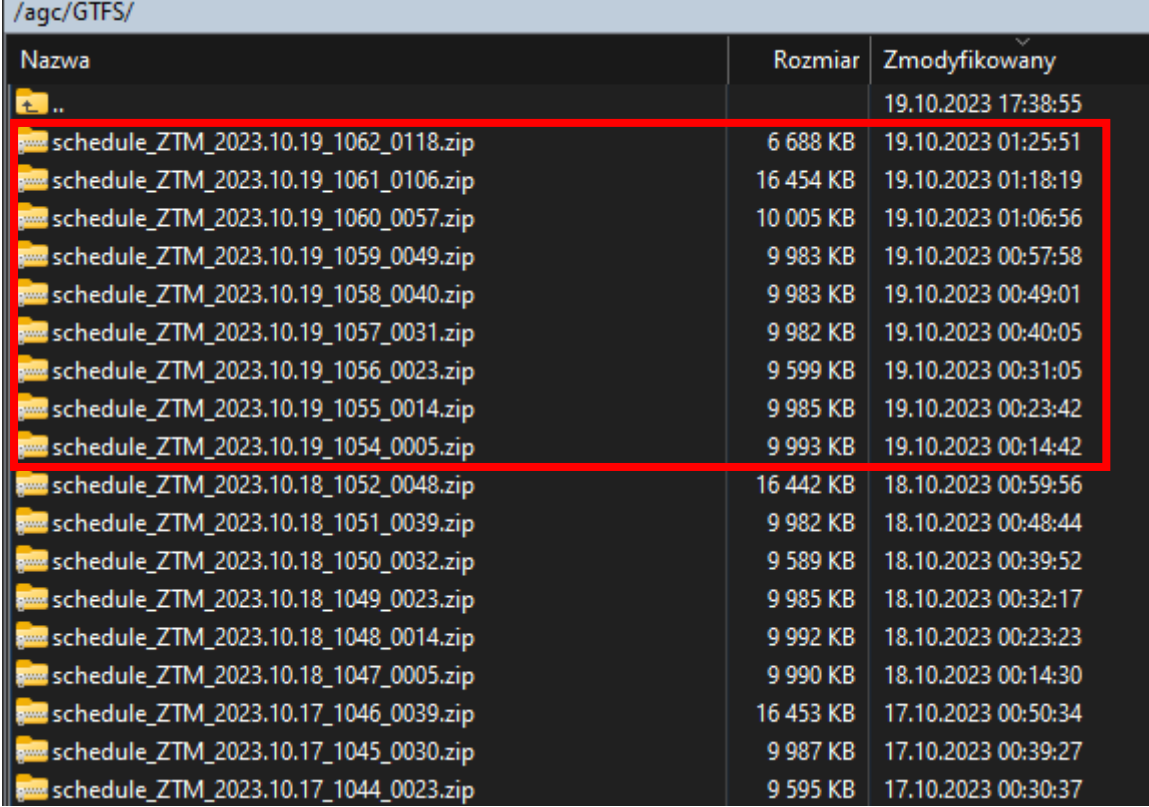

<span id="page-3-1"></span>Pliki oznaczone są nazwą w następującym formacie:

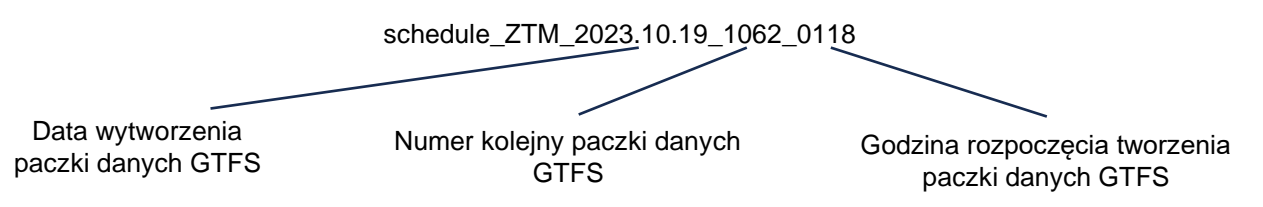

Każdy z plików zawiera komplet danych rozkładowych na okres wskazany w tabeli feed\_info.txt w polach feed start date oraz feed end date. Pliki składają się z podstawowych informacji zawartych w standardowych plikach GTFS zgodnie ze specyfikacją opracowaną przez Google, jak również posiadają pliki rozszerzeń (EXT), w których organizator przekazuje dane uzupełniające.

Poniżej przedstawiono opis pól w poszczególnych tabelach plików GTFS.

# **agency.txt**

Zawiera informacje o organizatorze

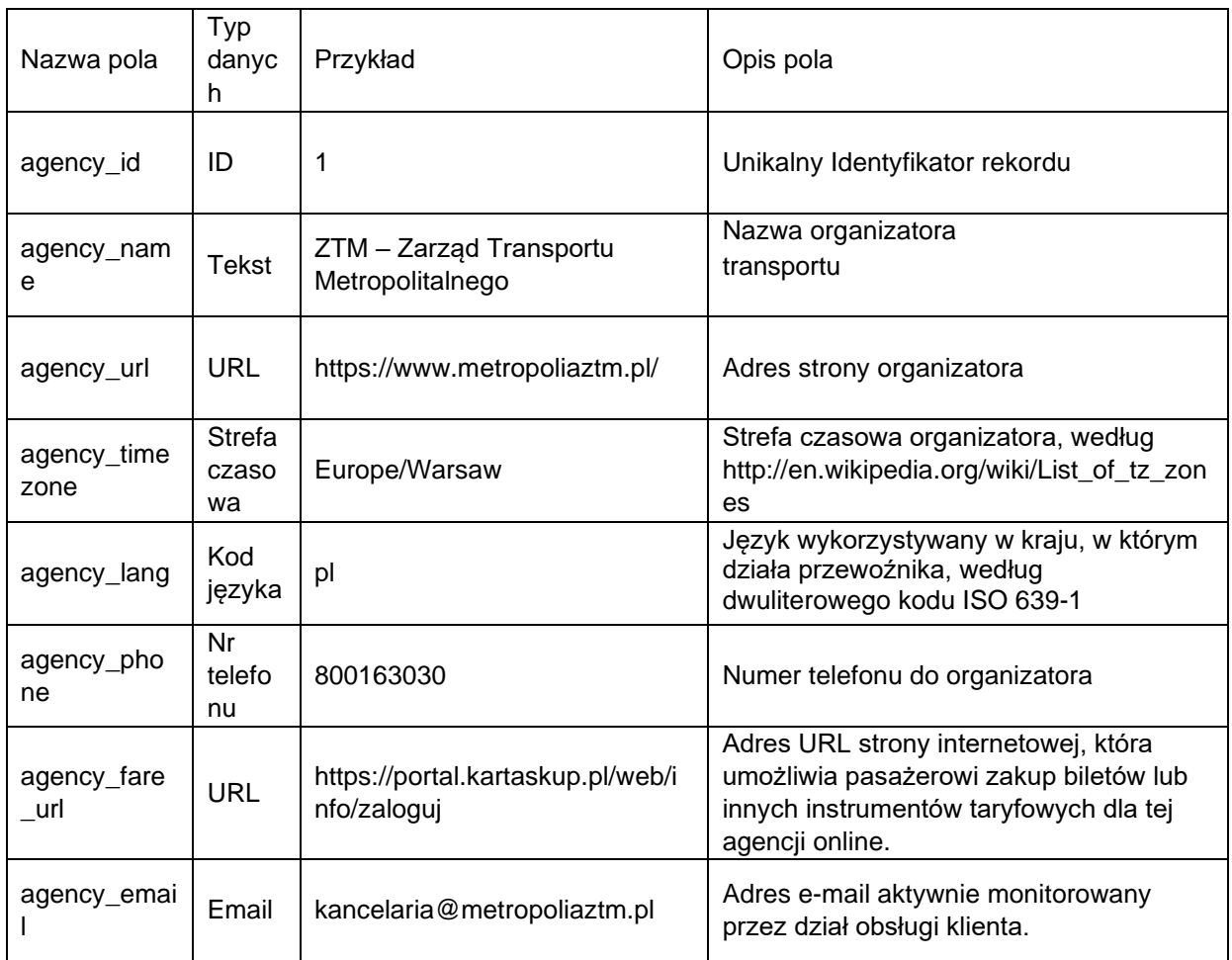

# <span id="page-4-0"></span>**stops.txt**

Zawiera informacje o wszystkich przystankach występujących w rozkładach jazdy, uwzględnia przystanki (graniczne, techniczne, standardowe, tymczasowe oraz na żądanie)

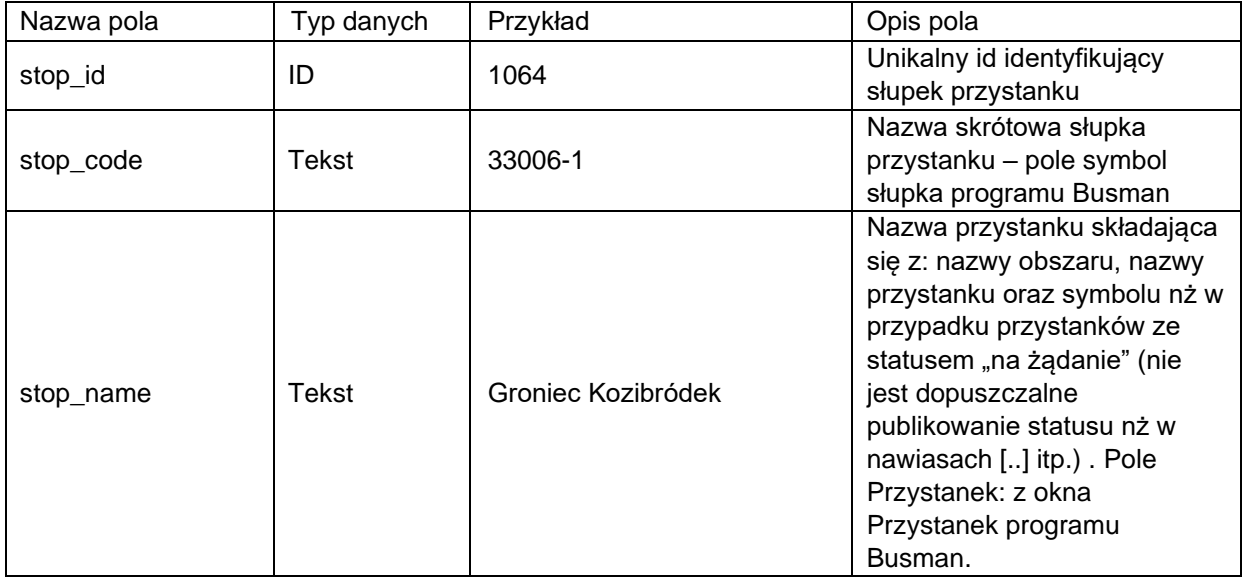

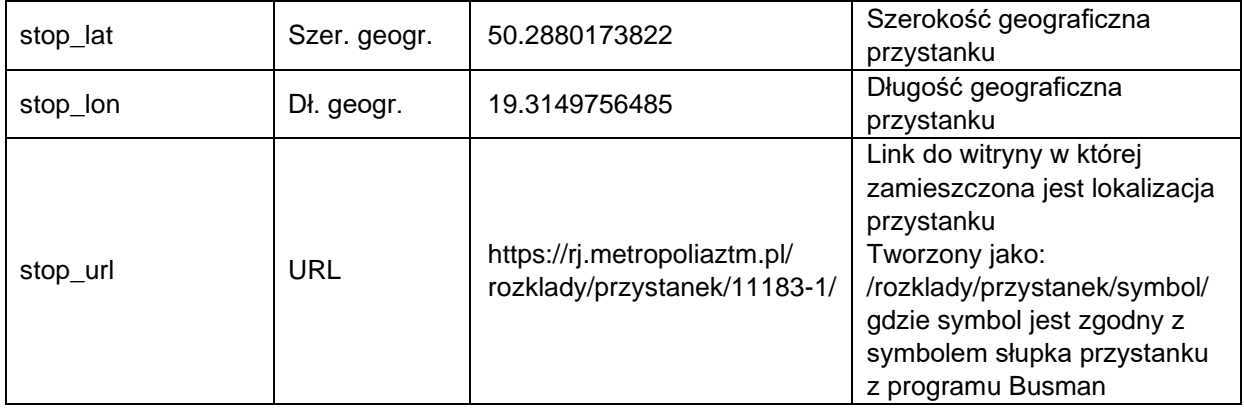

# <span id="page-5-0"></span>**routes.txt**

Zawiera informacje o poszczególnych liniach.

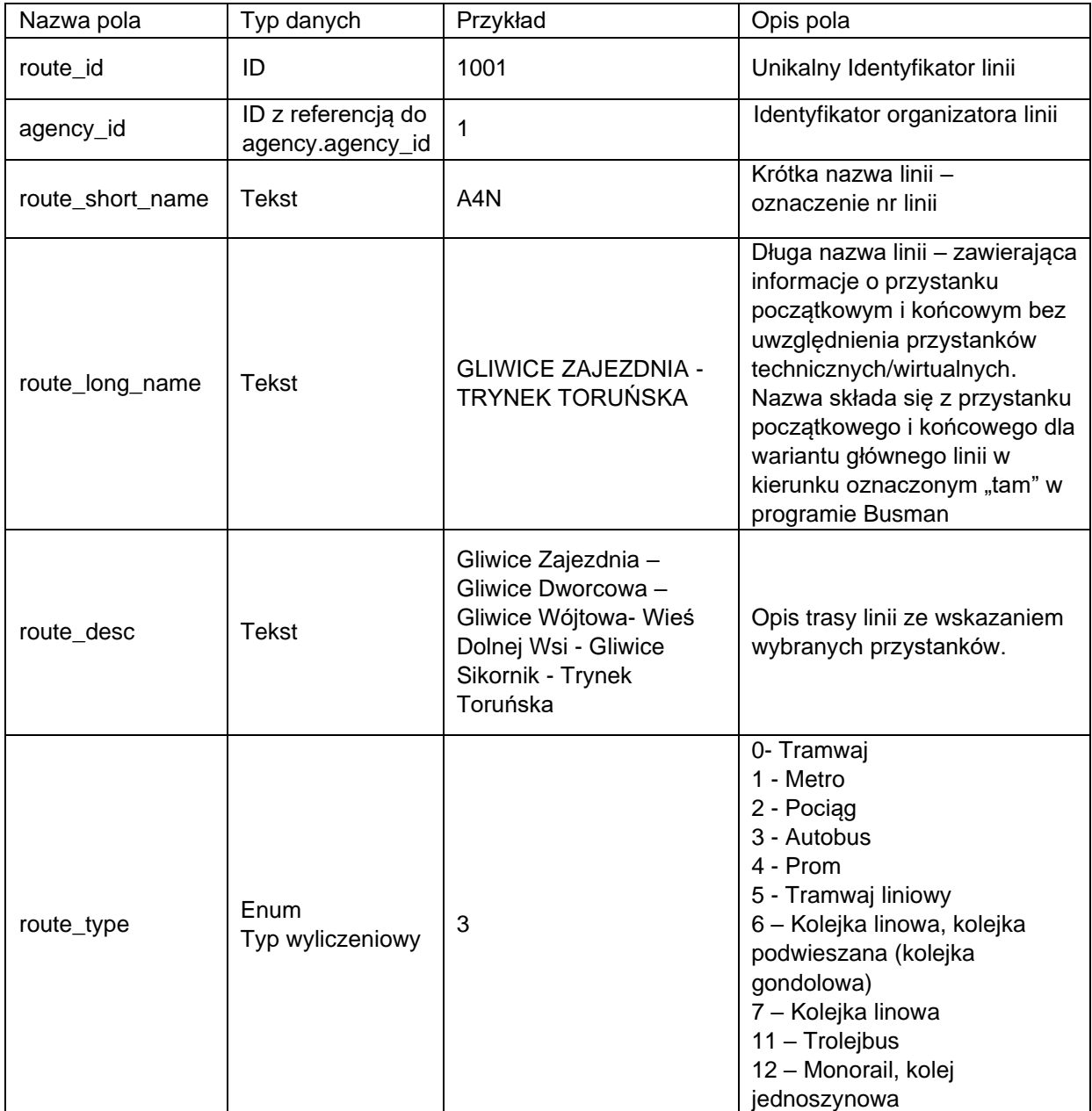

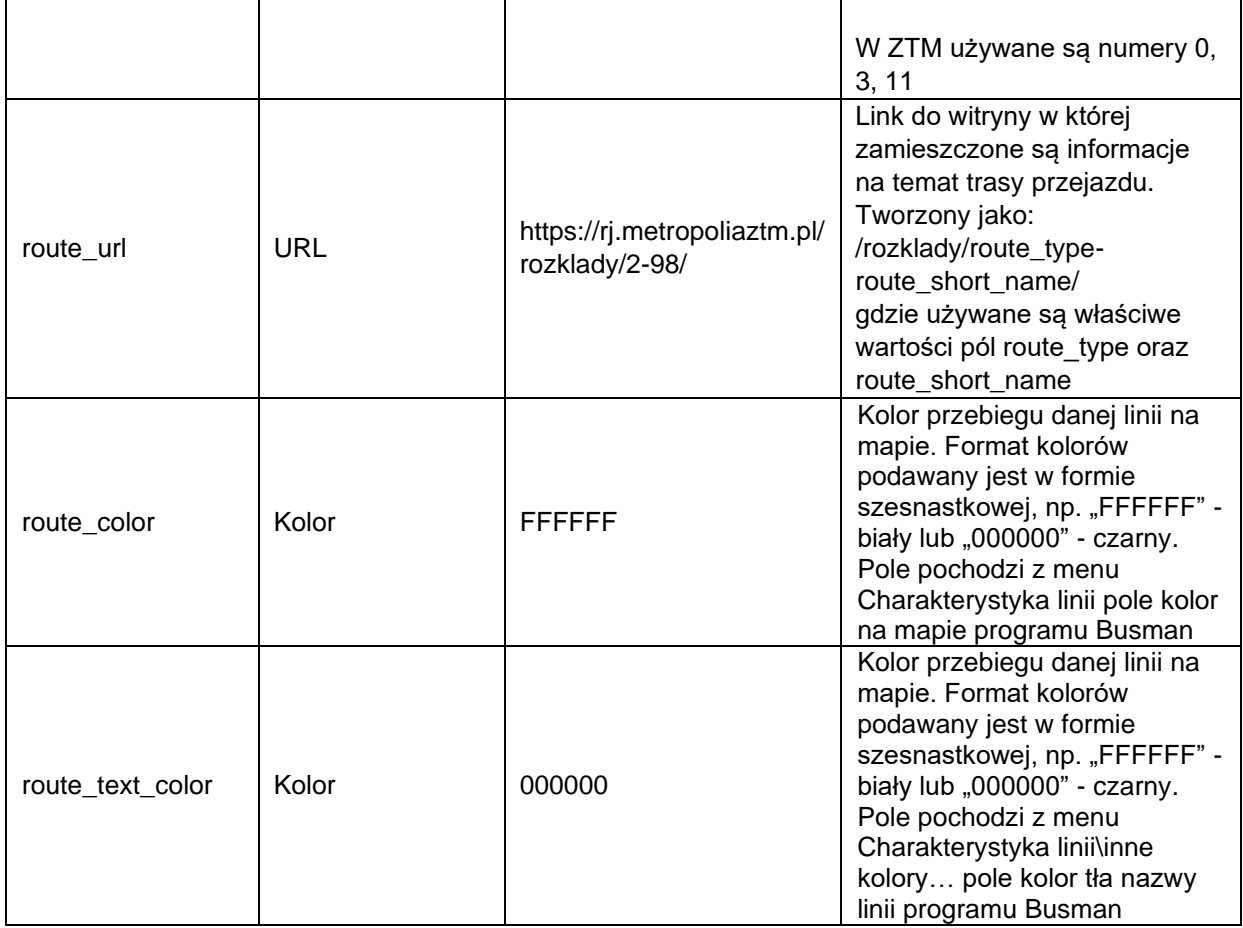

# <span id="page-7-0"></span>**trips.txt**

Zawiera opis kursów. Uwaga: W tabeli przedstawiane są wszystkie kursy techniczne, dojazdowe, handlowe. W celu wyfiltrowania kursów (zatrzymań), które nie powinny być prezentowane dla pasażerów należy weryfikować pola pickup\_type oraz drop\_off\_type z tabeli stop\_times.txt.

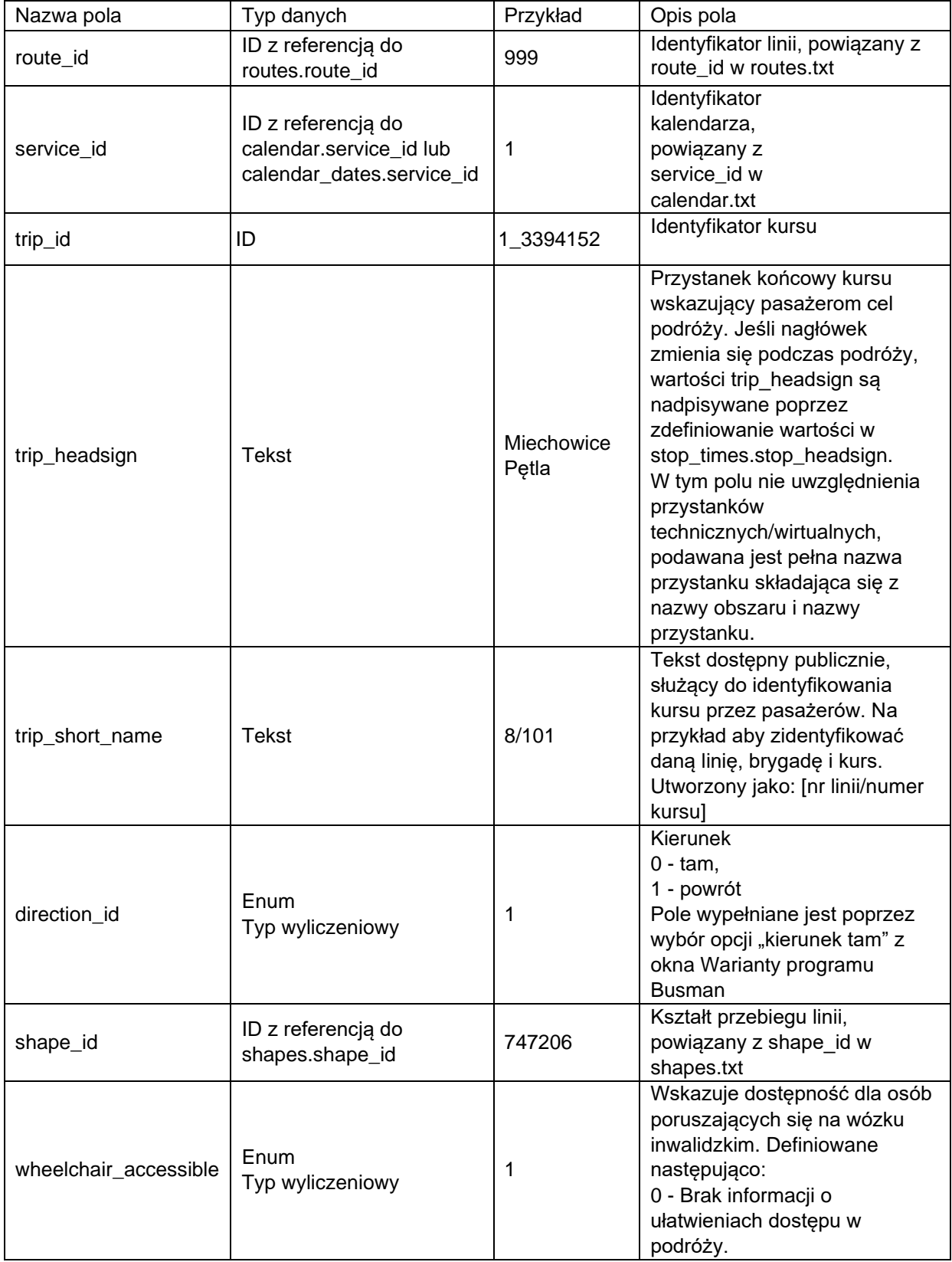

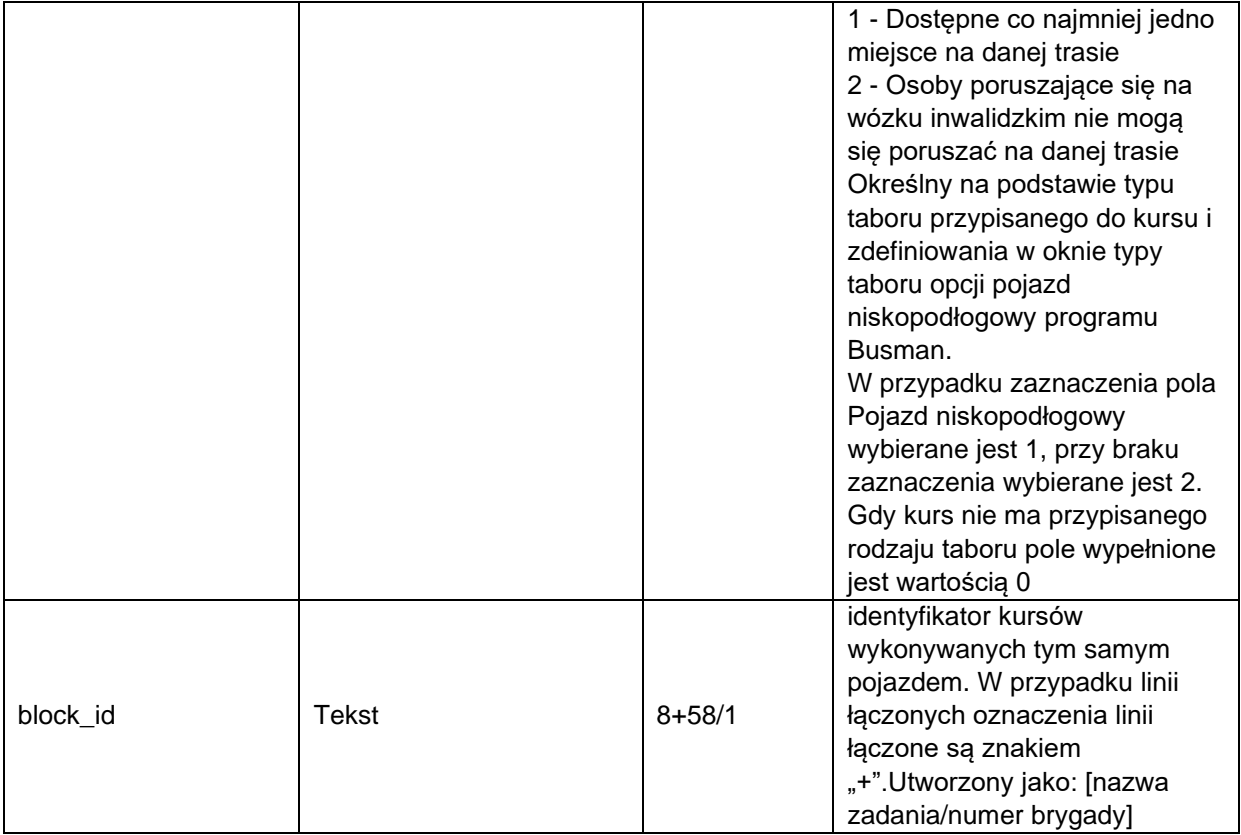

## <span id="page-9-0"></span>**stop\_times.txt**

Zawiera rozkład jazdy (zatrzymania w kursie). W celu wyfiltrowania kursów (zatrzymań), które nie powinny być prezentowane dla pasażerów należy weryfikować pola pickup\_type oraz drop\_off\_type z tabeli stop\_times.txt. Dla pasażerów prezentowane powinny być wszystkie zatrzymania, poza tymi dla których pola pickup\_type oraz drop\_off\_type przyjmują wartość 1.

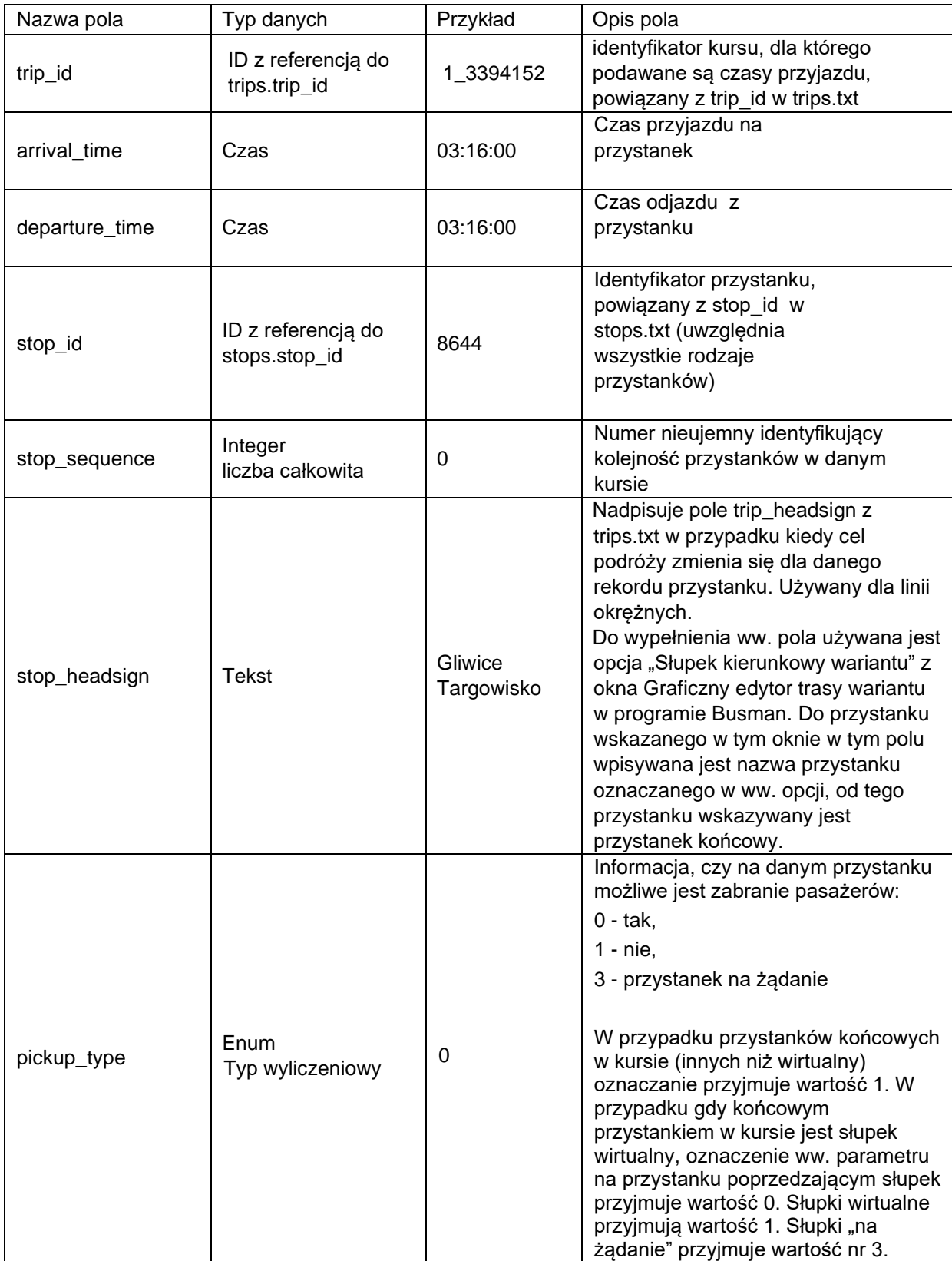

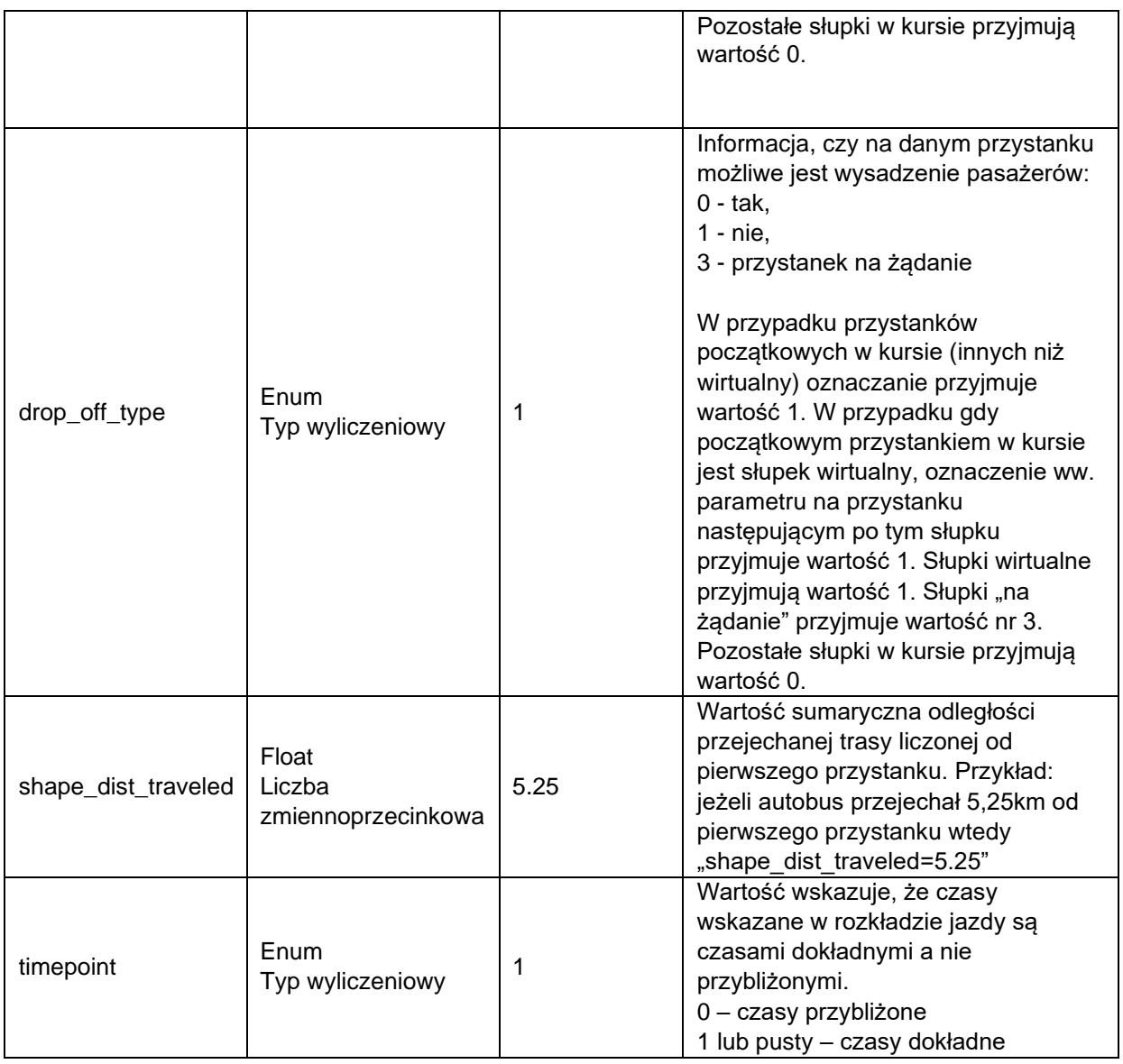

# <span id="page-10-0"></span>**calendar.txt**

Zawiera kalendarz kursowania. Uwzględnia się dane wybiegające w przyszłość na co najmniej dwa tygodnie.

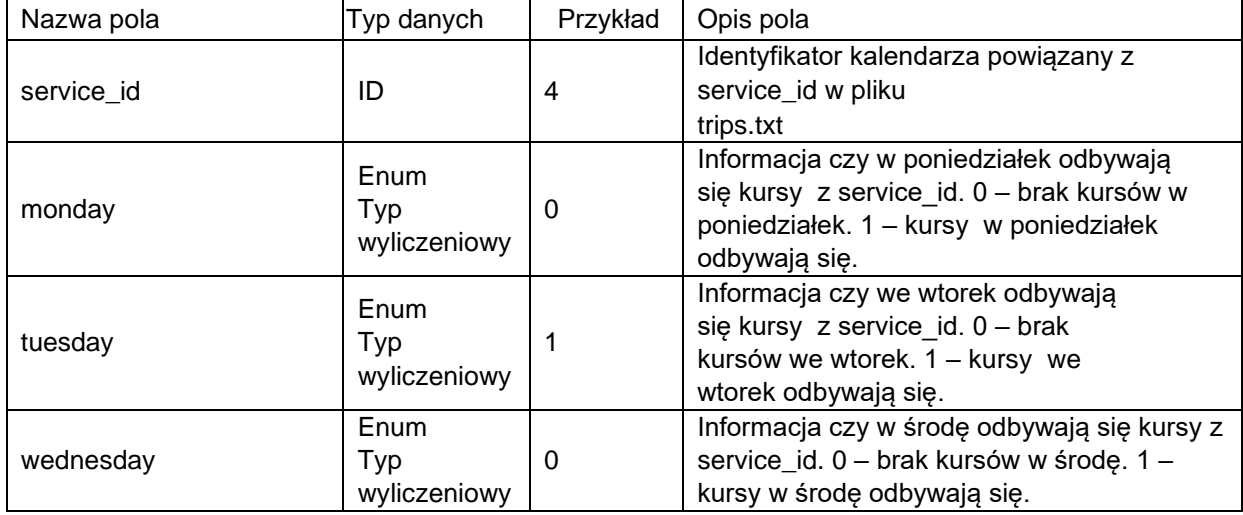

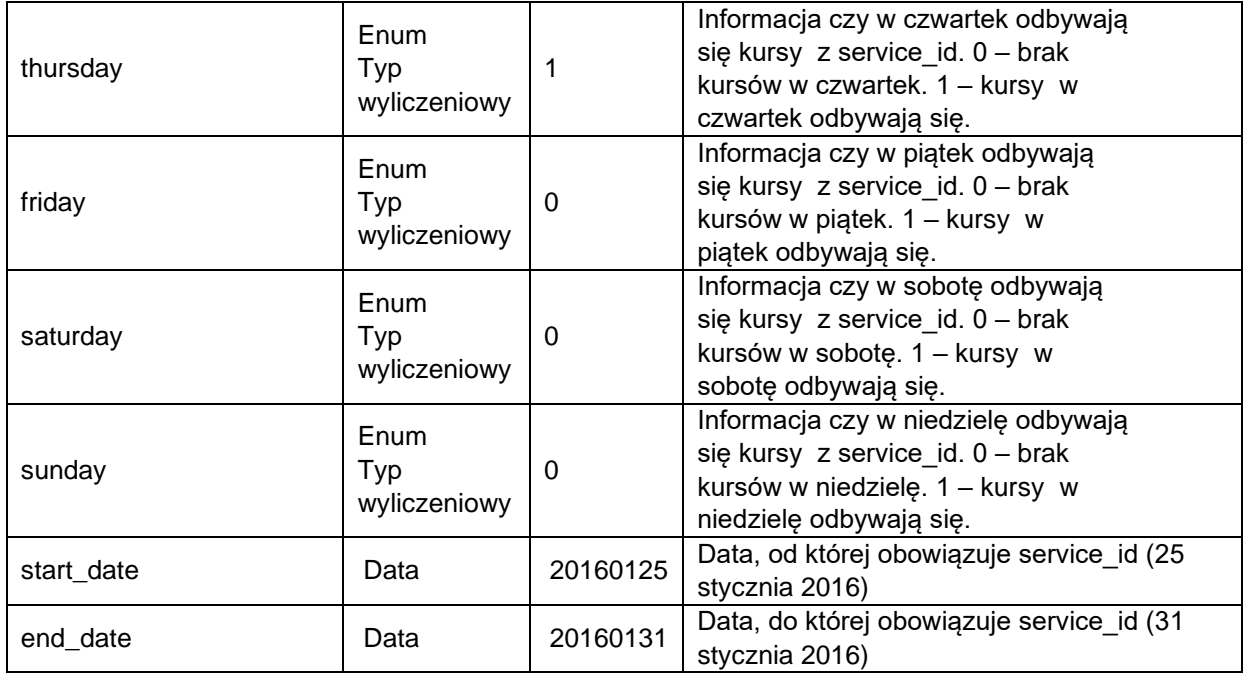

### <span id="page-11-0"></span>**calendar\_dates.txt**

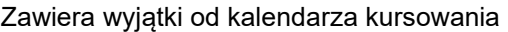

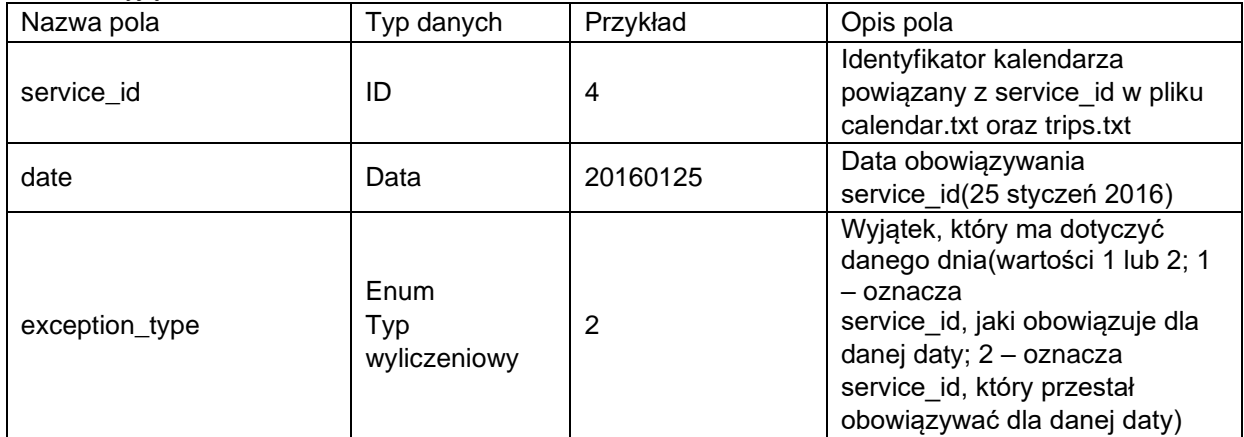

Opis działania:

25 stycznia 2016 to poniedziałek. Dla poniedziałku obowiązują kursy z service\_id = 5 (zgodnie z przykładowym calendar.txt). Zakładamy, że w tej dacie z pewnego powodu ma obowiązywać rozkład niedzielny(service\_id = 4 – zgodnie z calendar.txt). Z tego powodu w calendar\_dates musi pojawić się 'usunięcie' kursów z tego dnia dla poniedziałku(5,20160125,2) oraz przypisanie nowych (w tym przypadku niedzielnych) kursów(4,20160125,1).

### <span id="page-12-0"></span>**shapes.txt**

Zawiera kształty przebiegów linii

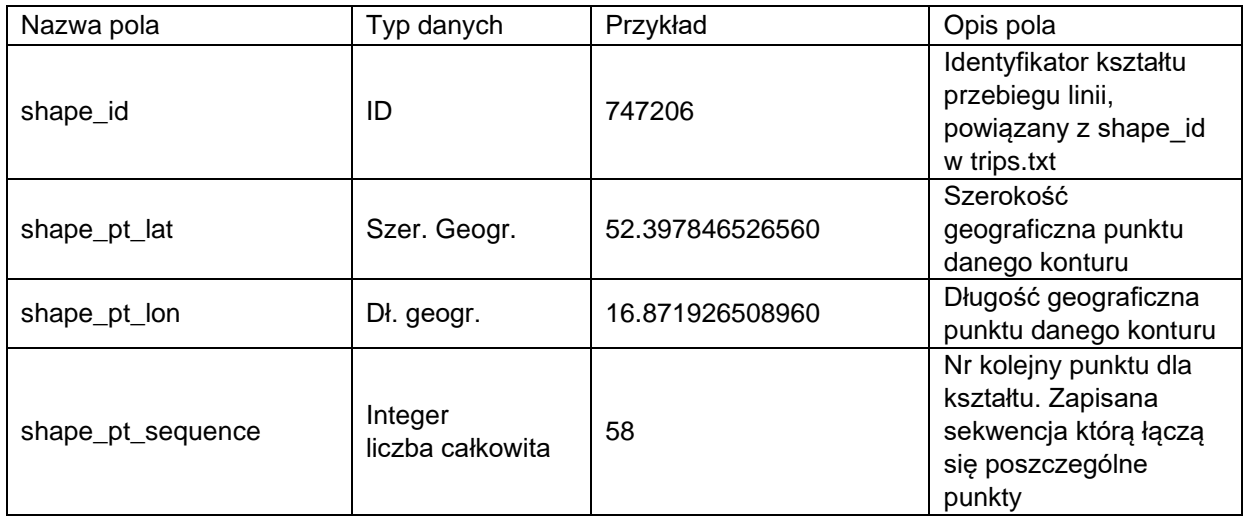

# <span id="page-12-1"></span>**feed\_info**

Zawiera informacje na temat publikującego GTFS, czyli organizatora transportu publicznego

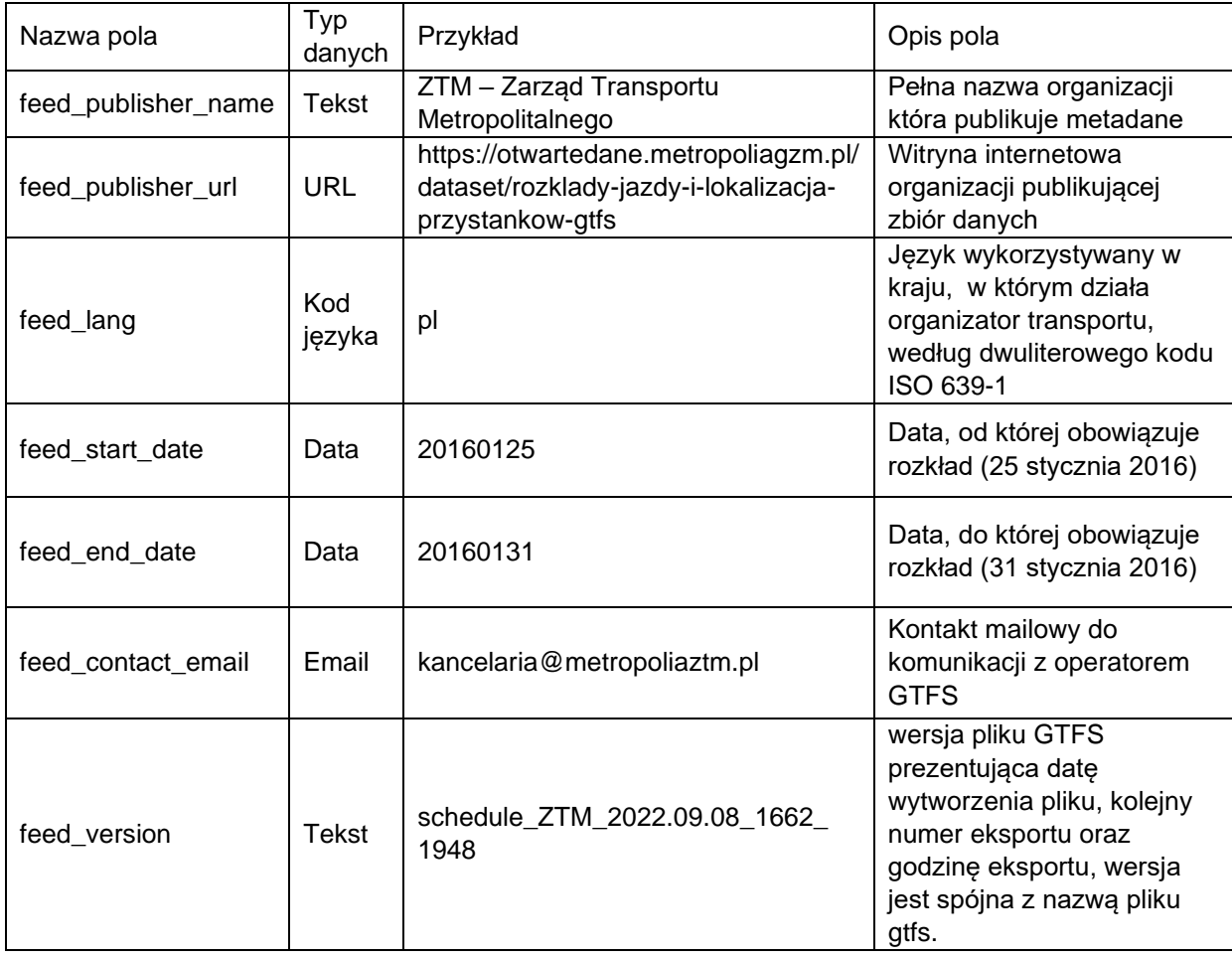

# <span id="page-13-0"></span>**fare\_attributes**

Zawiera informacje na temat biletów jednorazowych, krótkookresowych, czasowych w ZTM:

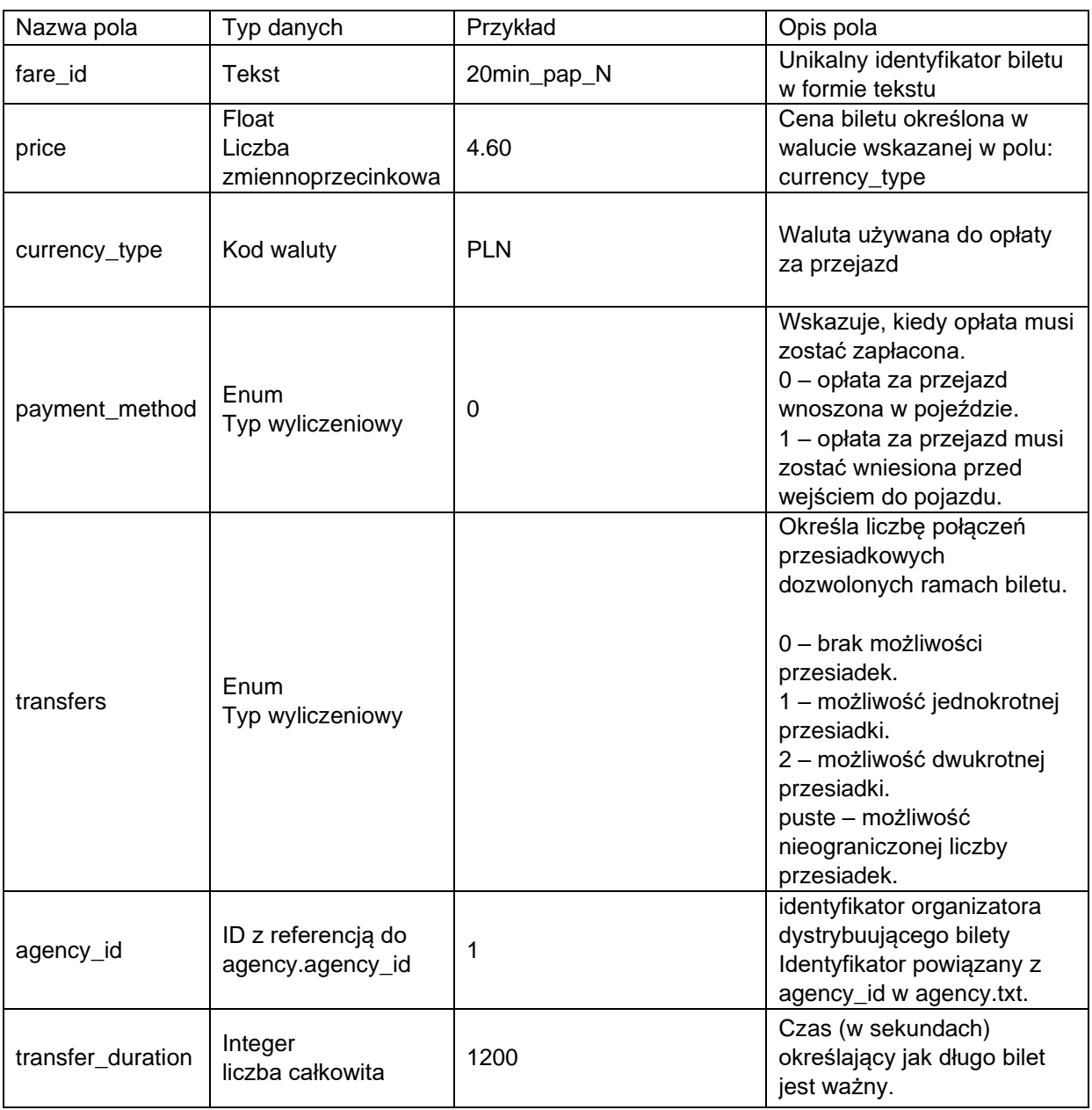

#### <span id="page-14-0"></span>**service\_ext.txt**

Plik rozszerzający informacje dotyczące kalendarza rozkładowego o nazwy typów dni. Plik zawiera informacje na temat wyświetlanej nazwy typu dnia dla każdego identyfikatora service\_id z pliku calendar.txt

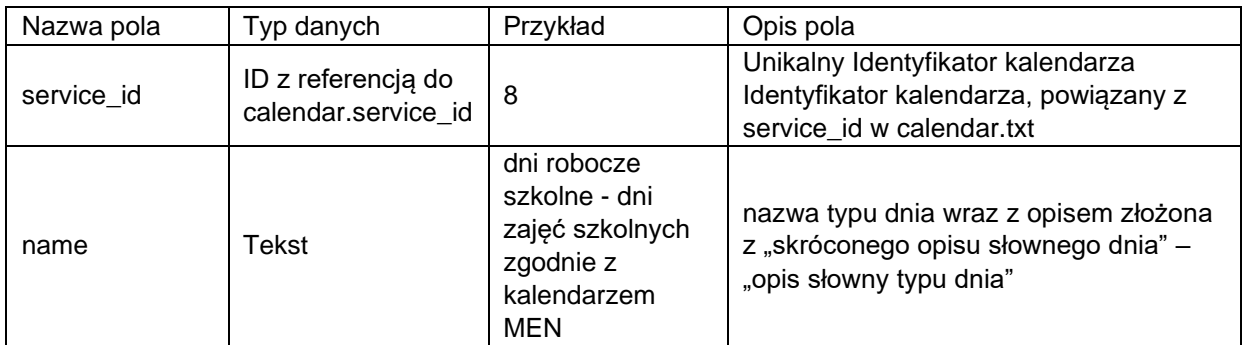

#### Dane na podstawie poniższej tabeli:

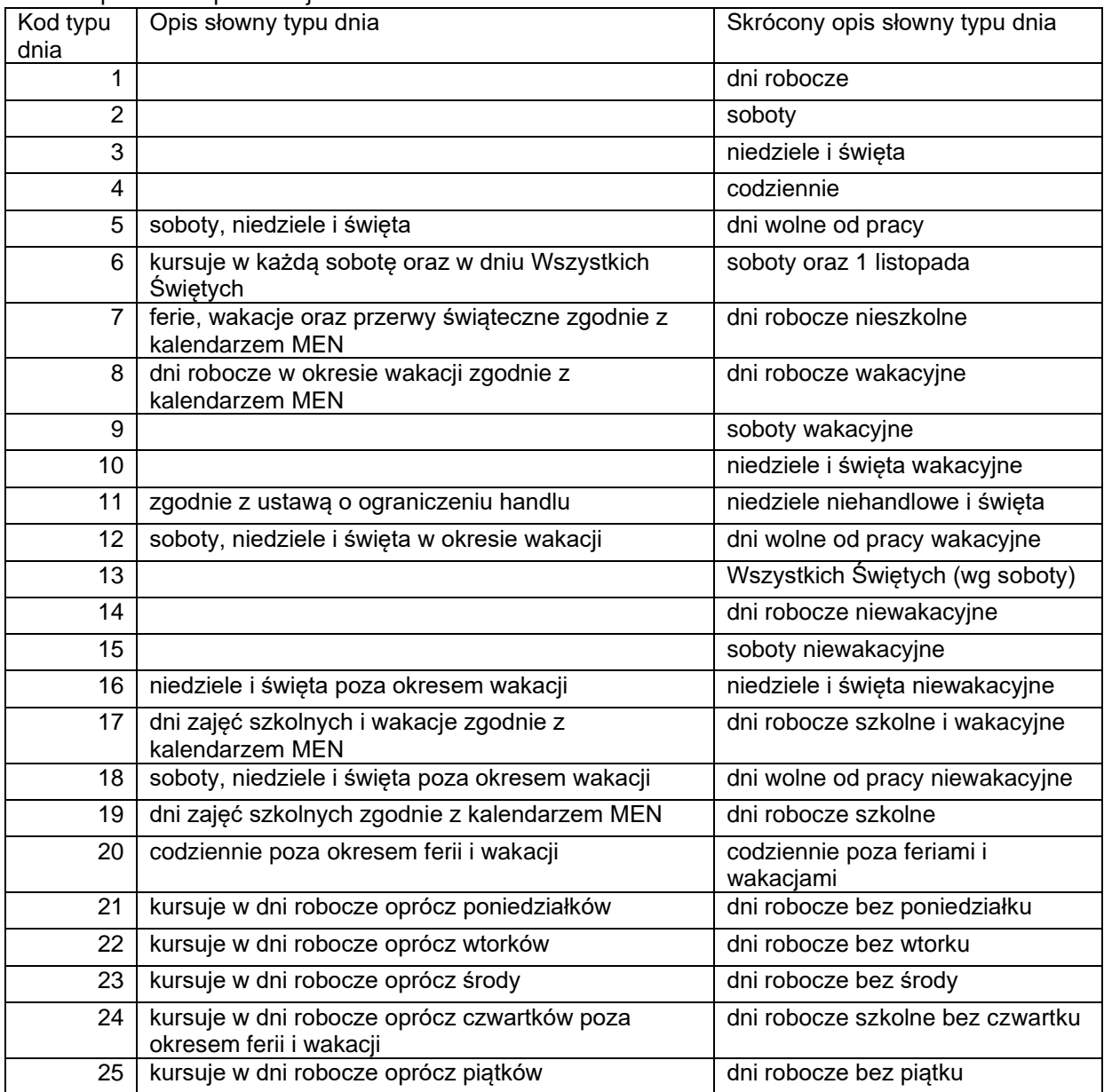

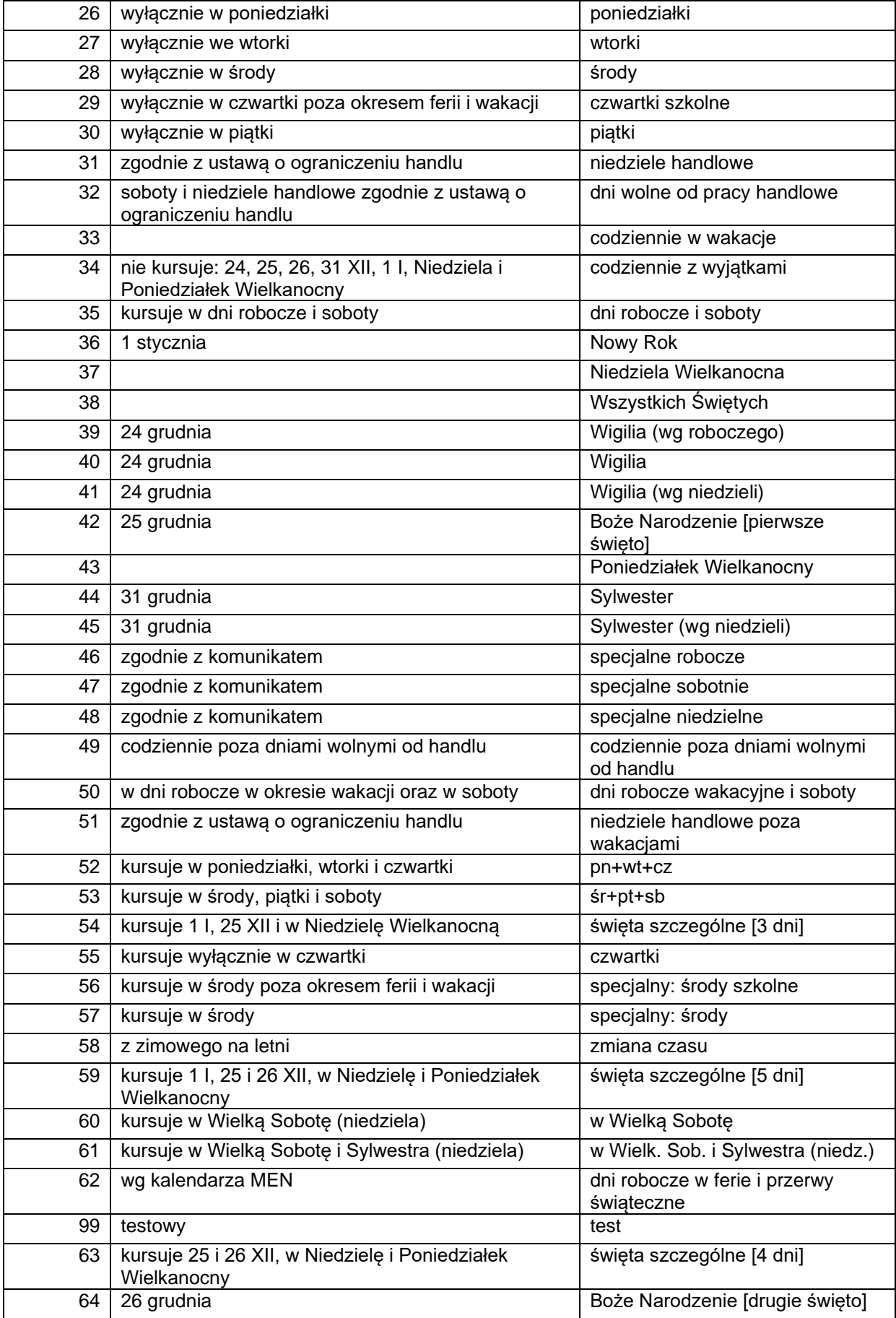

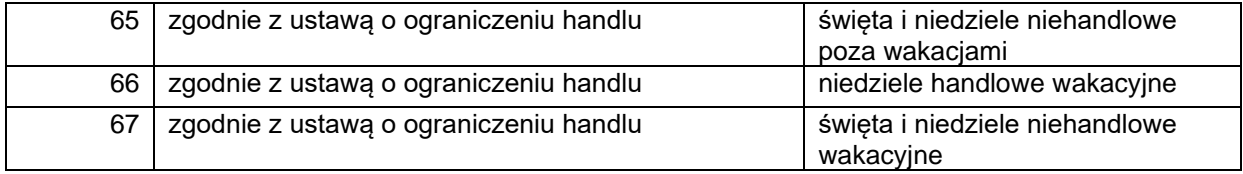

#### <span id="page-16-0"></span>**stops\_ext.txt**

Plik rozszerzający informacje dotyczące słupków przystankowych z pliku stops.txt

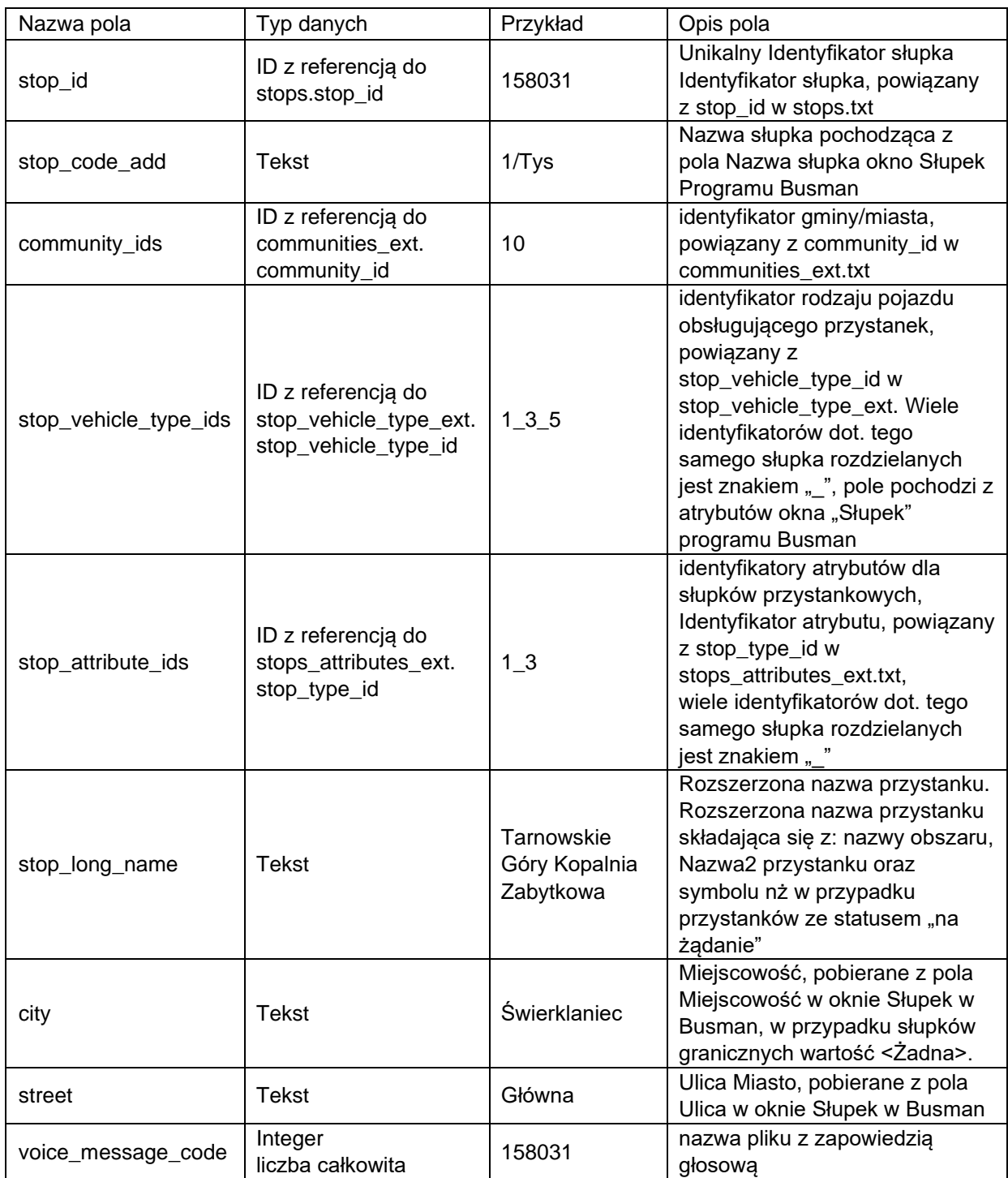

#### <span id="page-17-0"></span>**stop\_vehicle\_type\_ext.txt**

Plik rozszerzający informacje na temat słupków przystankowych poprzez wskazanie typów pojazdów obsługujących słupek.

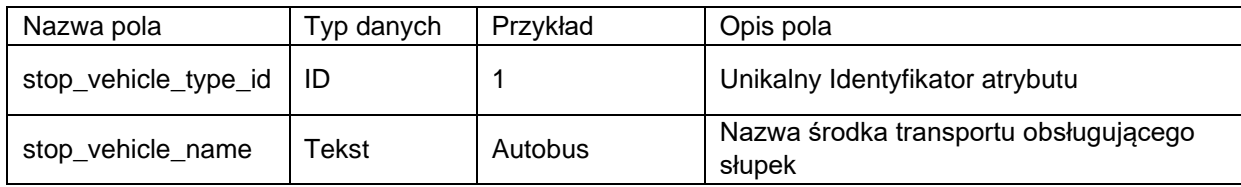

Słownik atrybutów słupków:

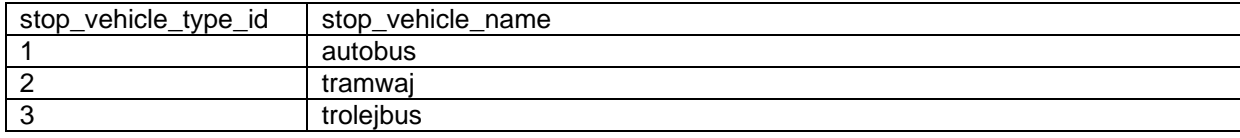

# <span id="page-17-1"></span>**stops\_attributes\_ext.txt**

Plik rozszerzający informacje o dodatkowych atrybutach słupków przystankowych.

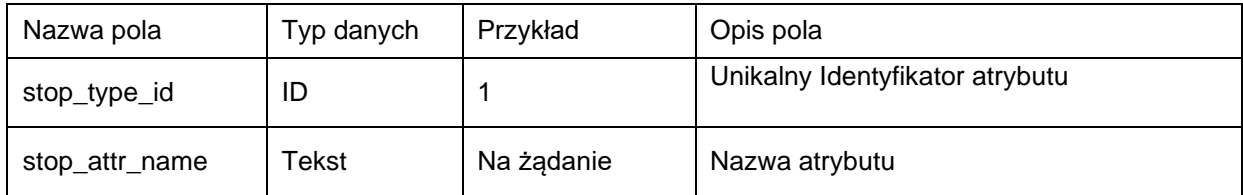

Słownik atrybutów słupków:

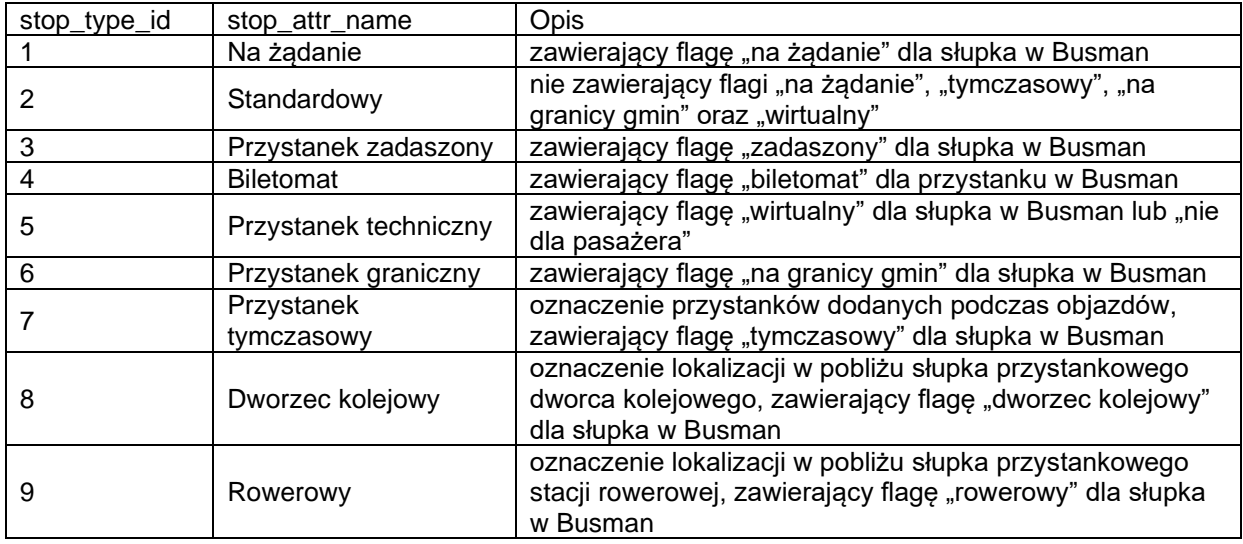

#### <span id="page-17-2"></span>**communities\_ext.txt**

Plik zawierający informacje o gminach, informacje te są wykorzystywane w pliku stops\_ext.txt.

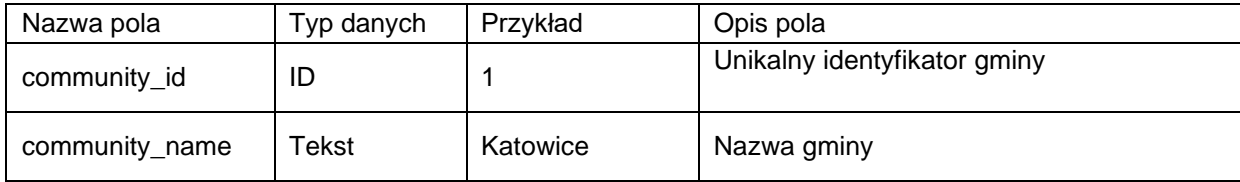

Słownik gmin zgodny z tabeli tgminy programu Busman CB:

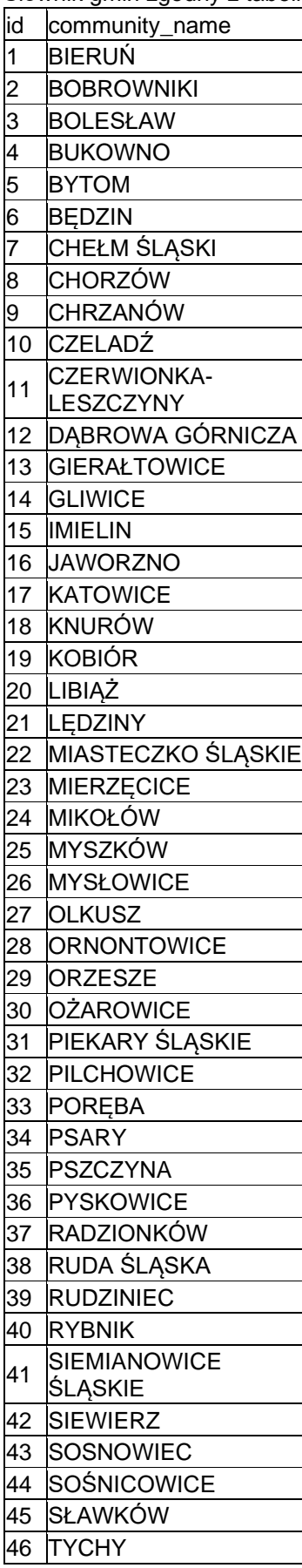

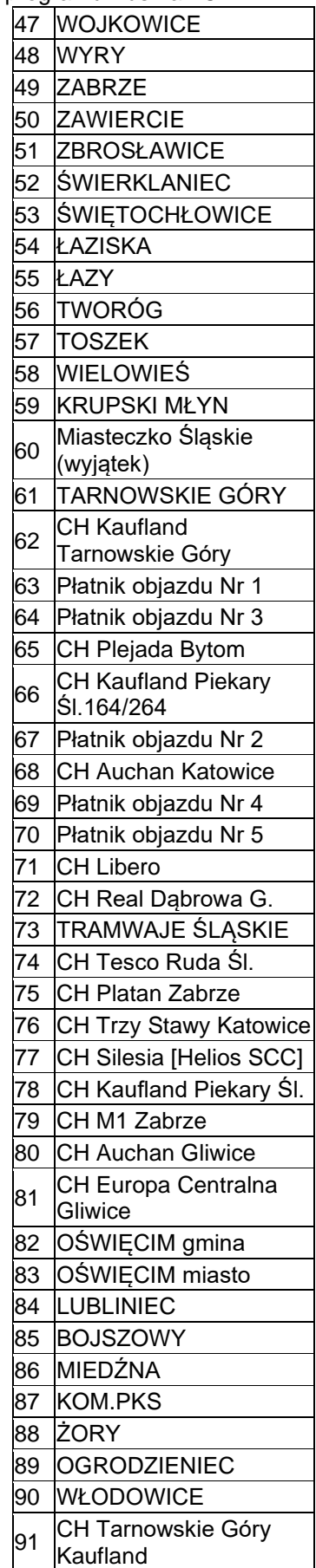

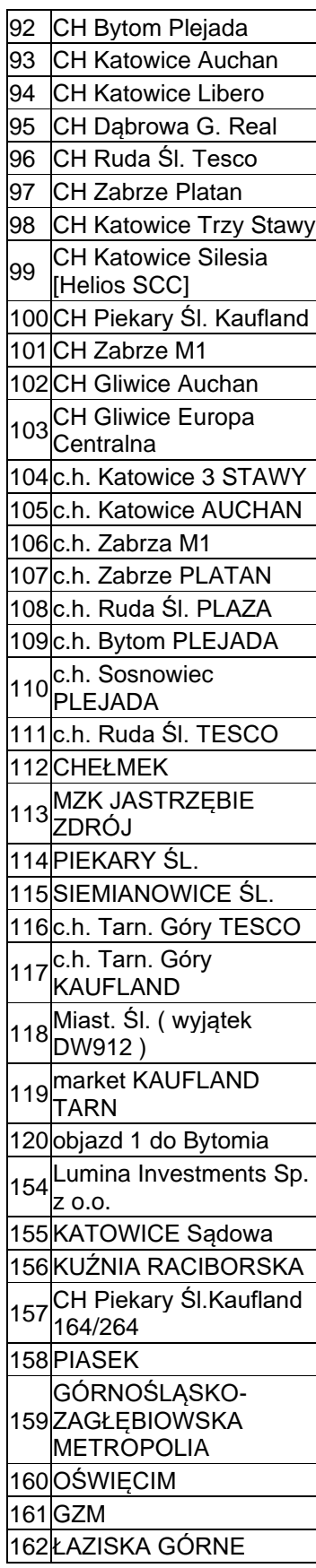

#### <span id="page-19-0"></span>**routes\_ext.txt**

Dodatkowe informacje na temat kursów linii.

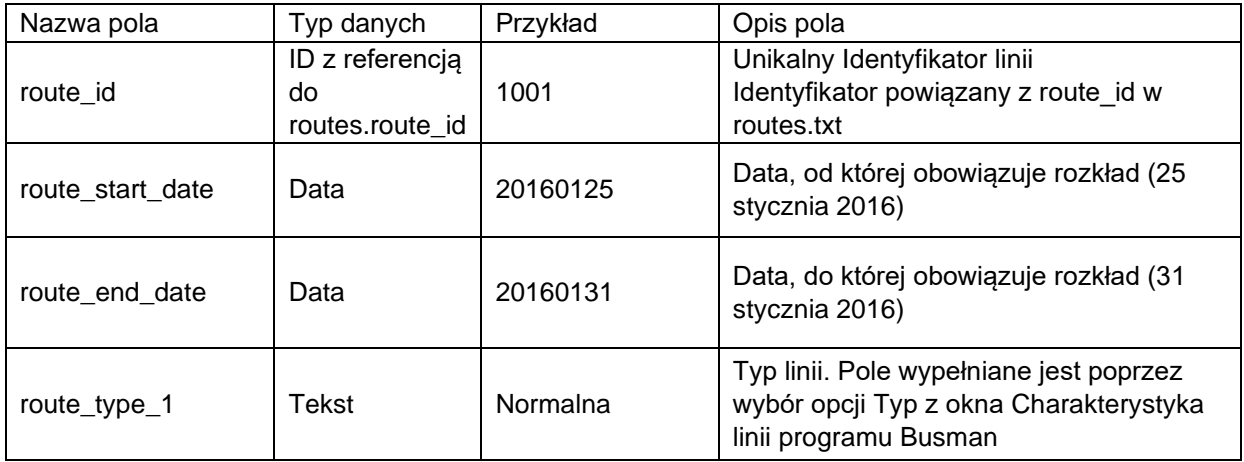

Słownik typów linii:

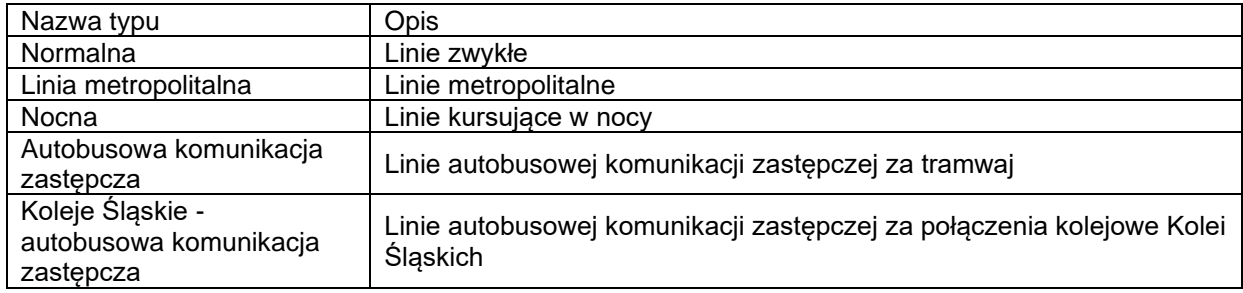

#### <span id="page-19-1"></span>**trip\_order\_ext.txt**

Informacja na temat kolejności wszystkich przystanków występujących w ramach kursów linii.

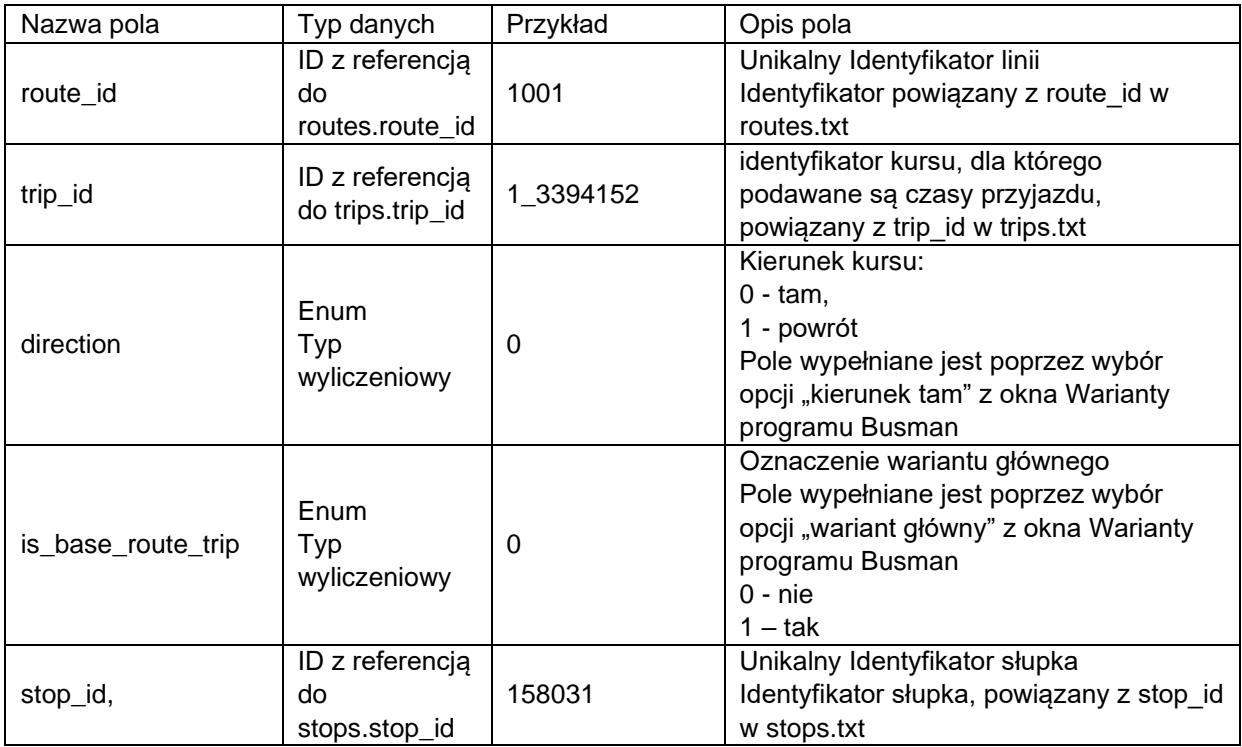

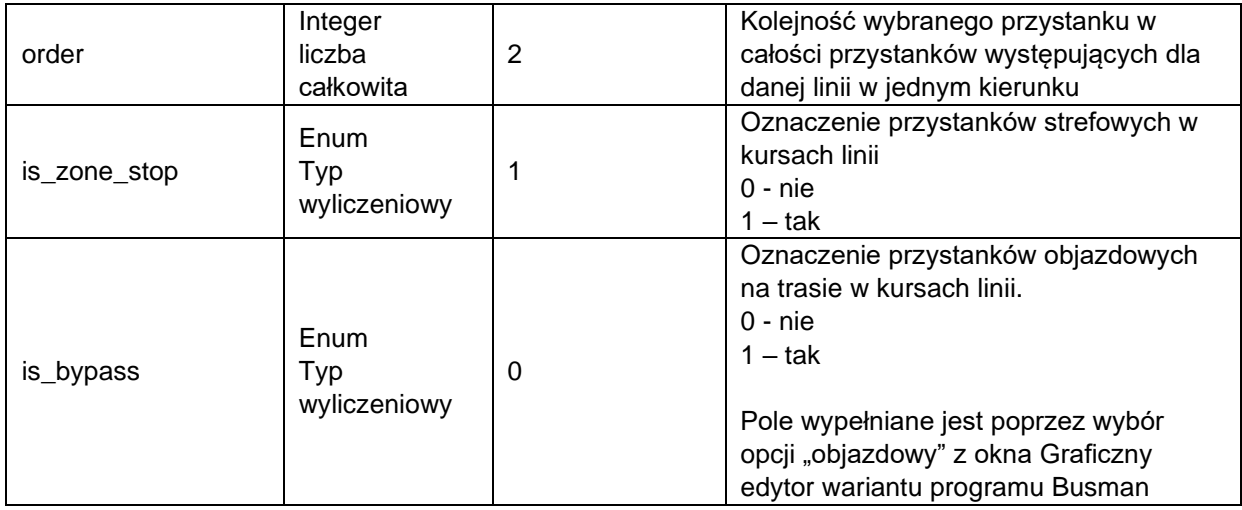

W celu prezentacji wszystkich wariantów trasy na jednym widoku (trasa główna + wszystkie trasy wariantowe) potrzebna jest dodatkowa informacja umieszczająca wariant trasy w odpowiedniej relacji do trasy głównej. Źródłem tych informacji w dotychczasowym systemie były pliki CSV, w których wszystkie trasy wybranej linii i kierunku były zapisane w kolejności (poniższy zrzut z pliku CSV z dodatkową kolumną Order dla łatwiejszego zrozumienia jak kolejność z tras przenosi się do pliku GTFS). Przykład linii A12.

Trasa wariantowa rozpoczyna się od przystanku Katowice Ligota Śląska Pętla (order 1), natomiast trasa główna rozpoczyna się od Ligota Akademiki (order 2). Kolejny z wariantów rozpoczyna się od Katowice Mickiewicza (order 21).

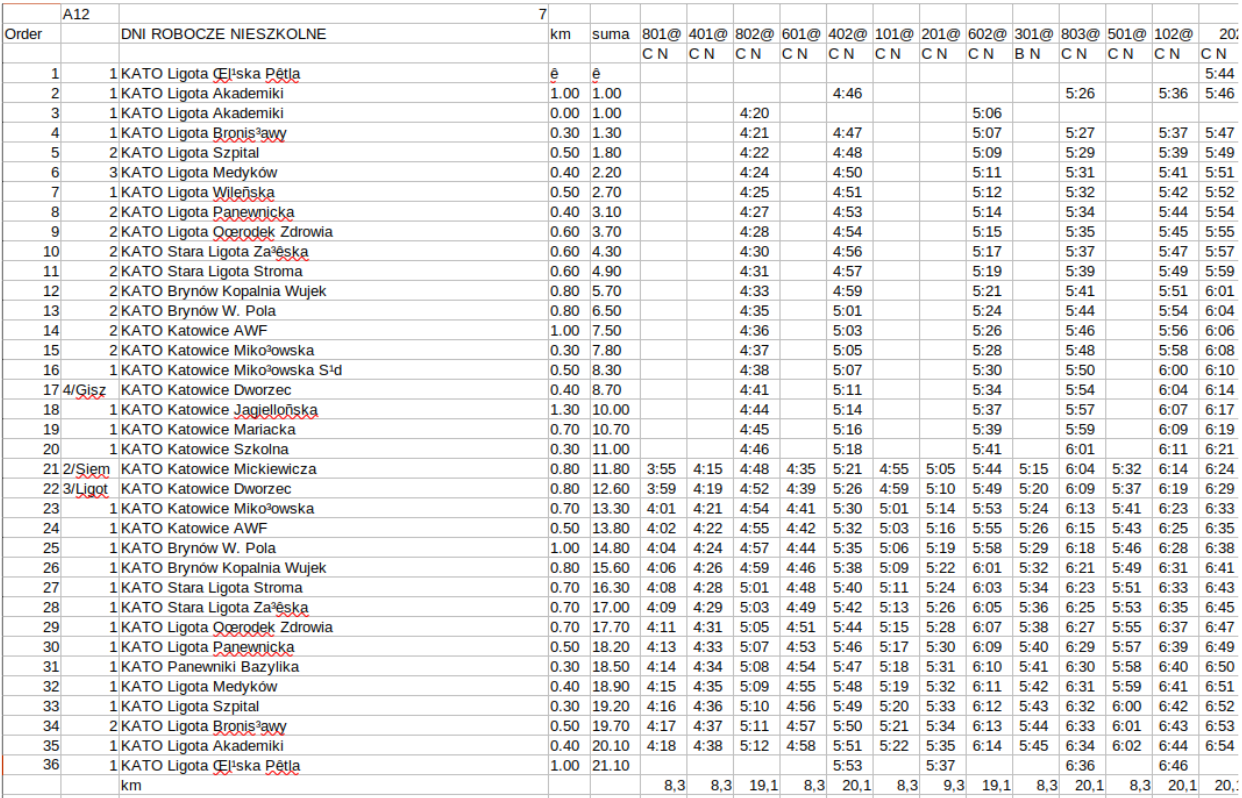

 $\Box$ 

Rozkład obowiązuje od 01.09.2021 r.

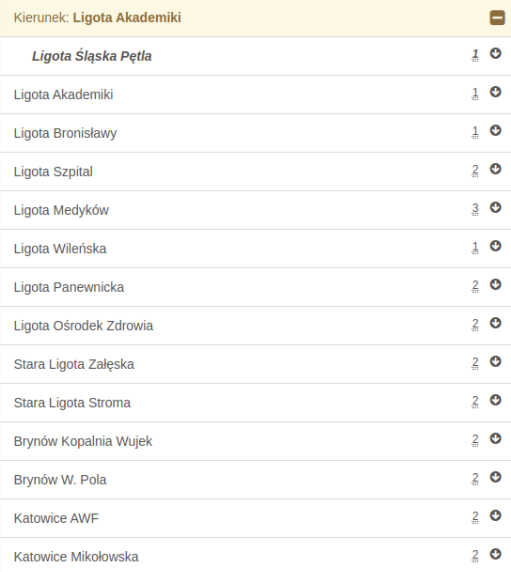

# <span id="page-21-0"></span>**trips\_ext.txt**

Informacja na temat dodatkowych informacji dotyczących kursów

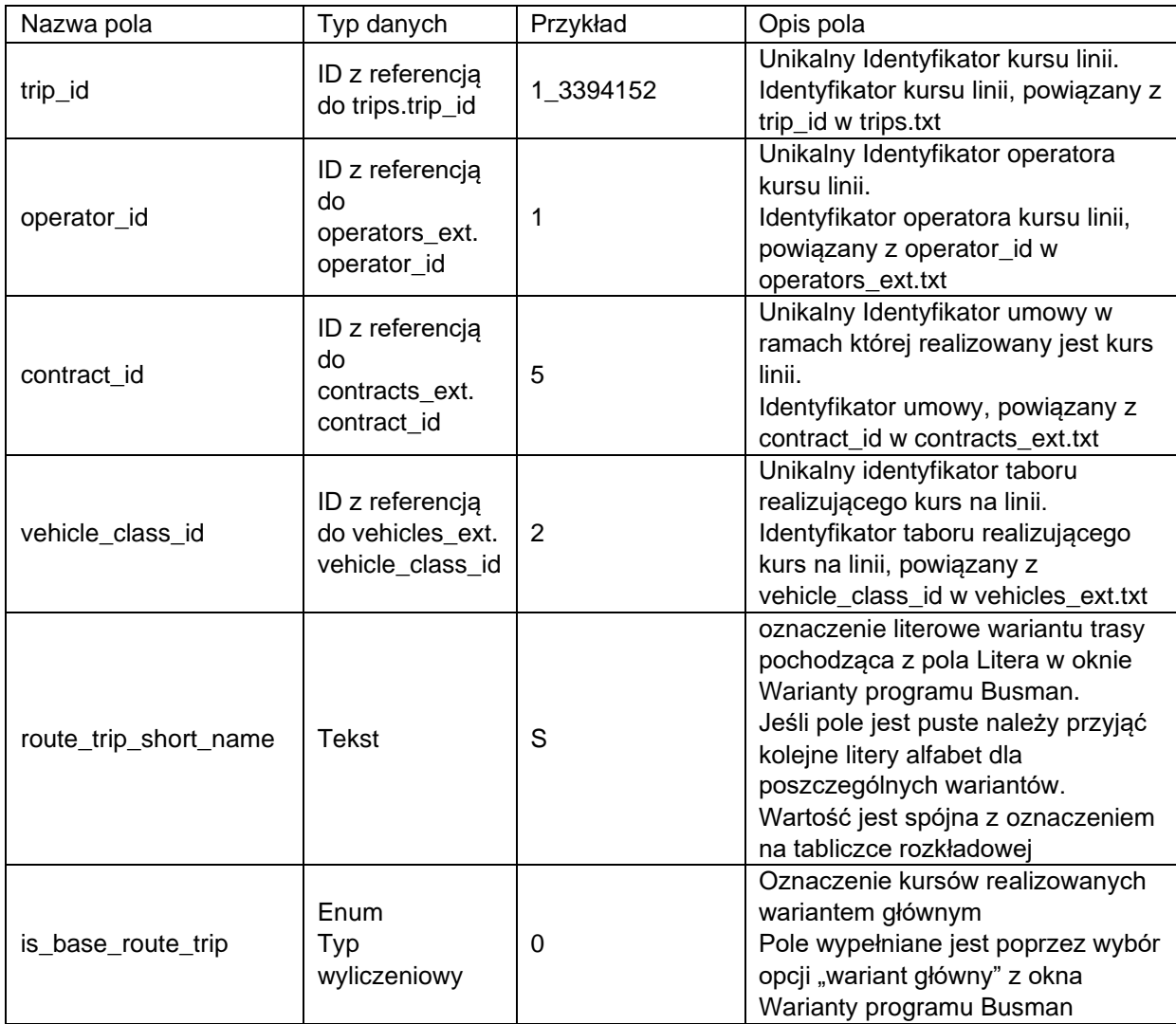

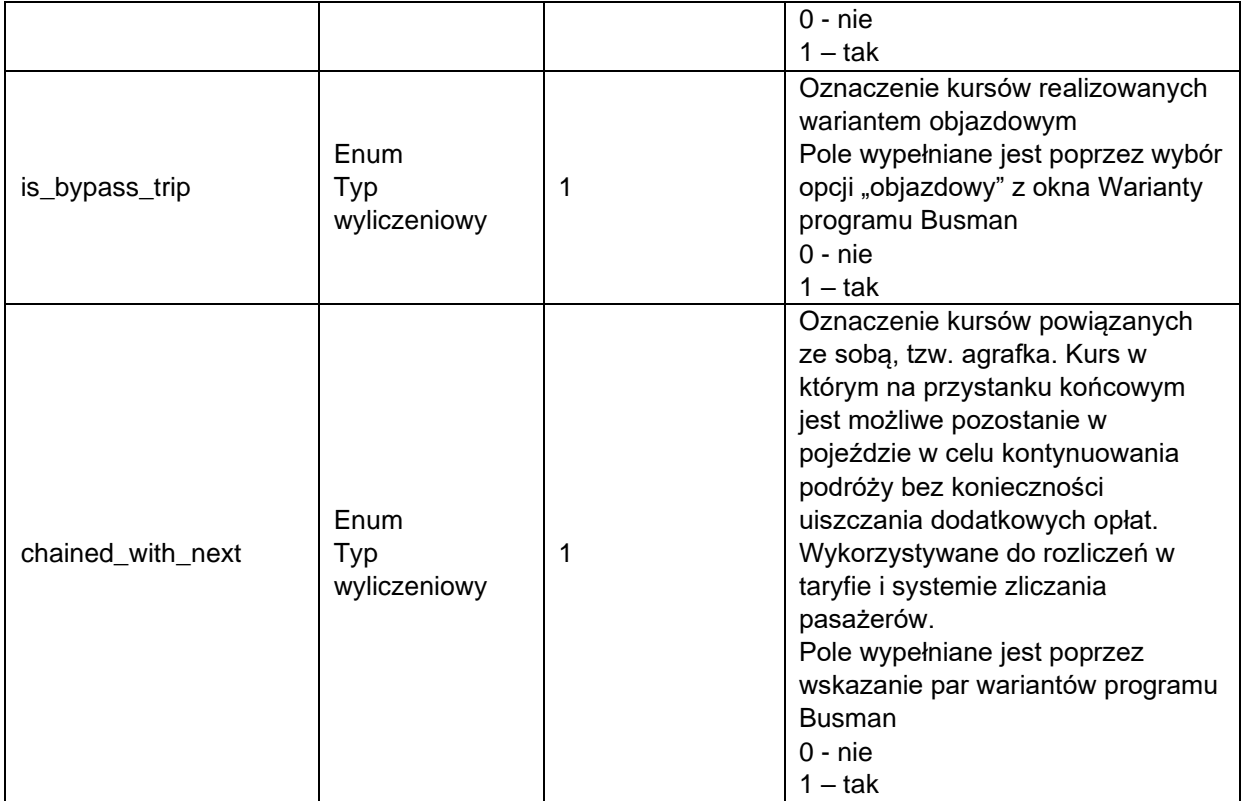

# <span id="page-23-0"></span>**operators\_ext.txt**

Informacja na temat danych operatorów realizujących poszczególne kursy na liniach.

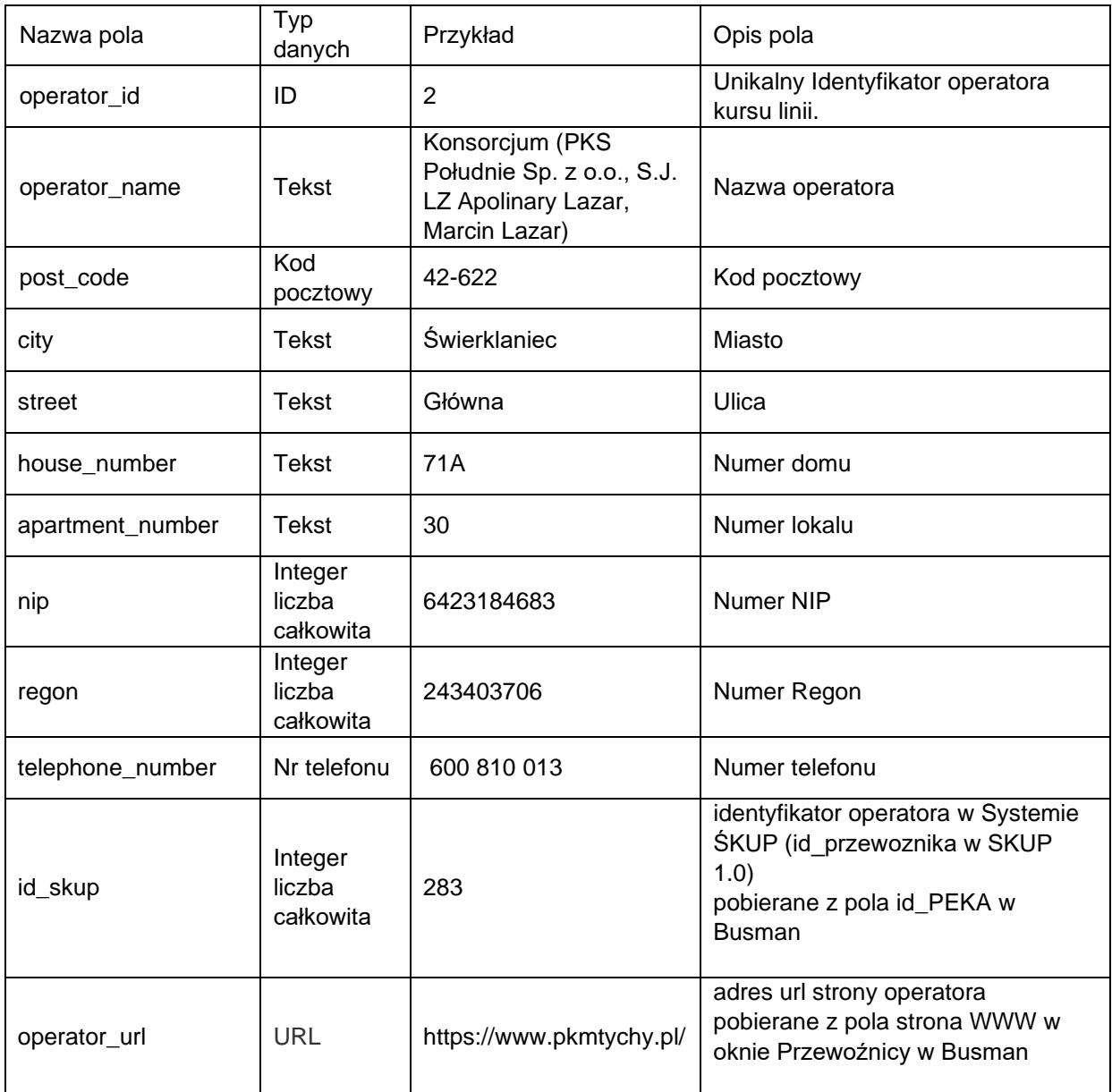

# <span id="page-23-1"></span>**vehicles\_ext.txt**

Informacja na temat danych taboru realizującego poszczególne kursy na liniach.

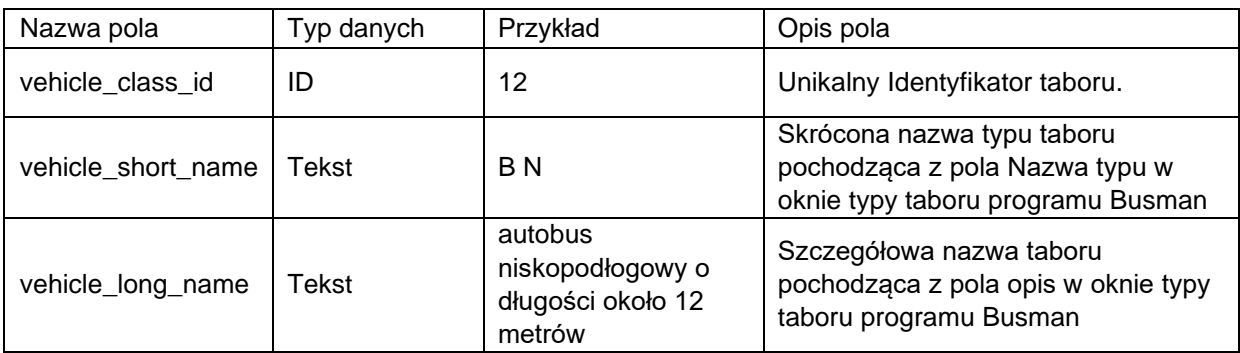

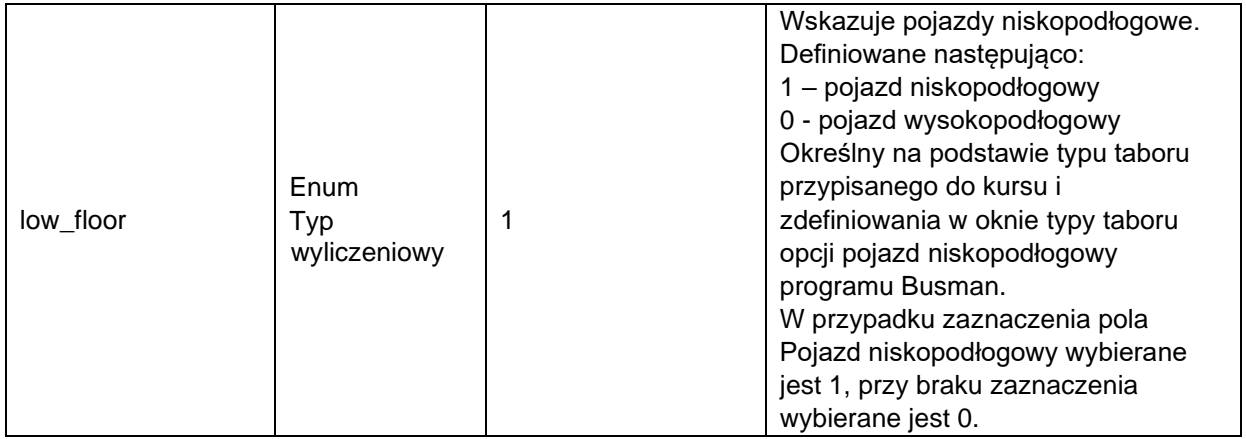

# <span id="page-24-0"></span>**contracts\_ext.txt**

Informacja na temat umów na podstawie, których operatorzy realizują kursy.

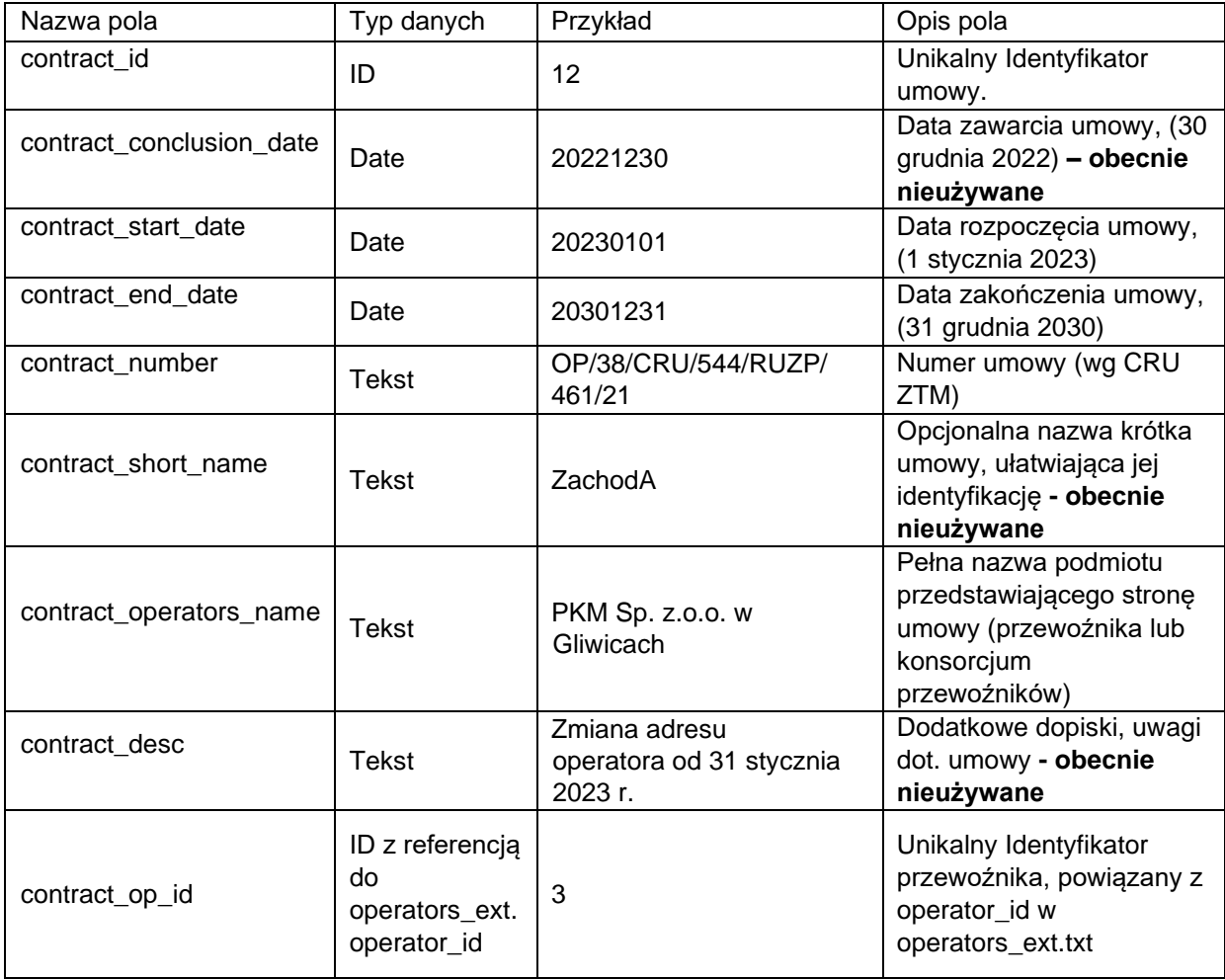